IBM Systems Group

ZAAP

#### zSeries Explorers

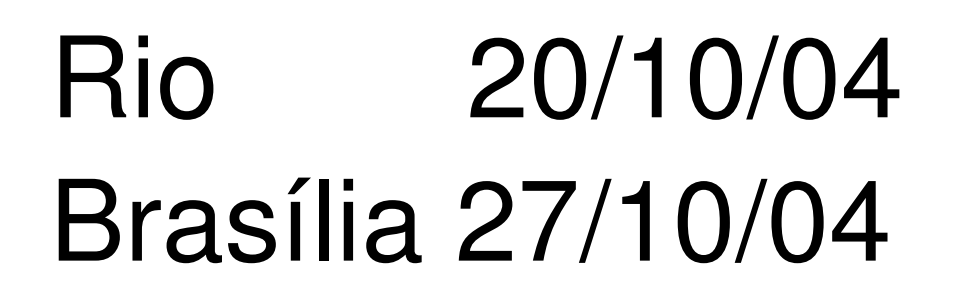

natalino@br.ibm.com

© 2003 IBM Corporation

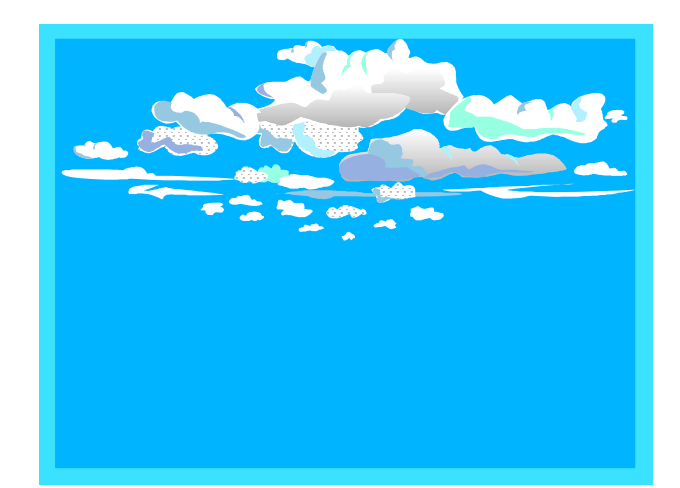

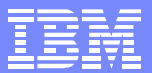

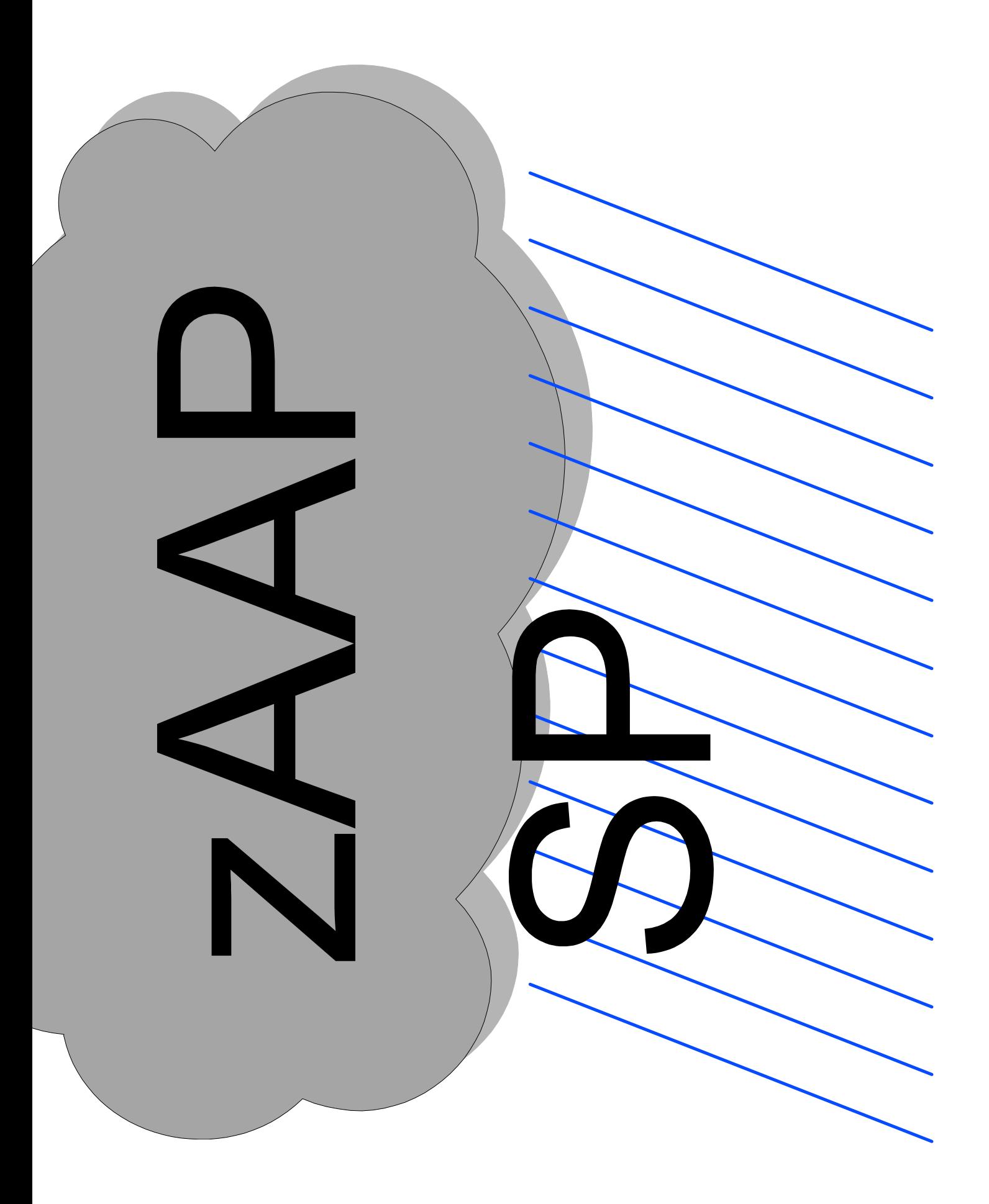

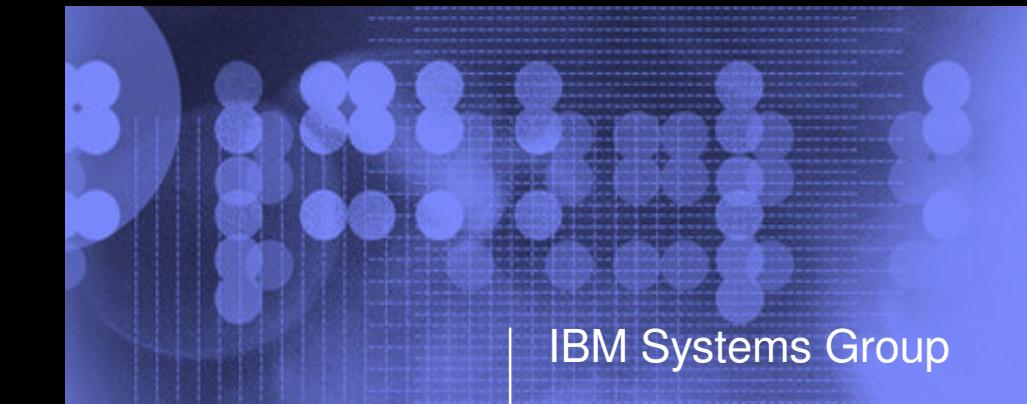

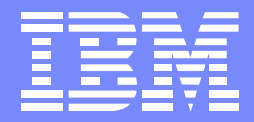

### IBM zSeries zAAP

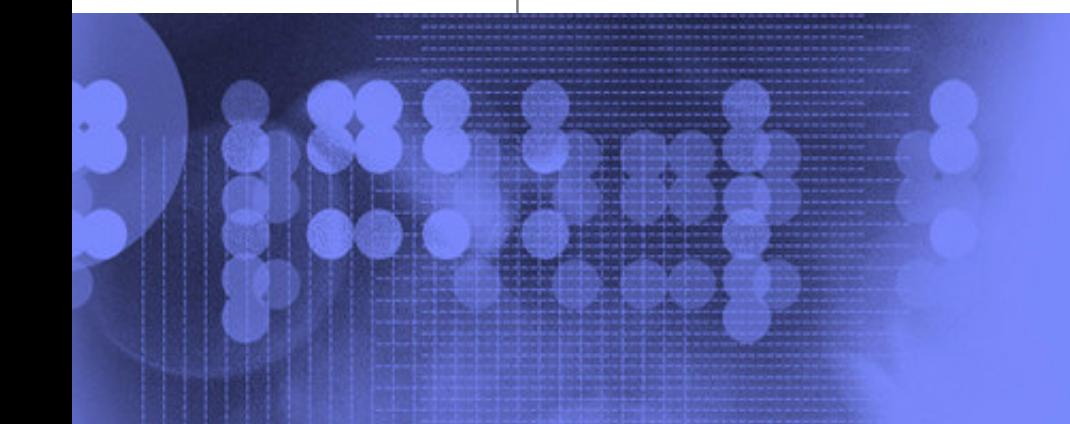

© 2003 IBM Corporation

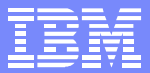

#### z890/z990 - IBM eServer zSeries Application Assist Processor (zAAP)

- **Orderable by feature code (FC 6520 for z890 and FC 0520 for z990), up to one for**  $\left\vert \cdot\right\vert$ **each CP or unassigned CP (for z990) configured on the processor**
- **The zAAP assist can run all Java code**
- **zAAPs are designed so that users can manage the use of CPs such that Java code runs only on <sup>a</sup> CP, only on <sup>a</sup> zAAP, or on both**
- **Subsystems that exploit (or will exploit) zAAPs include:**
	- WAS 5.1
	- CICS®/TS 2.3
	- DB2 V7 w/PTF UQ81669 (APAR PQ76769)
	- DB2 V8
	- IMS™ V7 with PTF UQ80879, UQ82427
	- ► IMS™ V8
	- ► IMS<sup>™</sup> V9
	- ▶ WebSphere WBI Brokers V5 for z/OS

#### **Other Software** $\mathcal{L}(\mathcal{A})$

- z/OS 1.6 or z/OS.e 1.6 (z890)
- IBM SDK 1.4 for z/OS, Java 2 Technology Edition, with PTF (or later) for APAR PQ86689
- ▶ IBM, Vendor and Customer Java applications are expected to run without modification

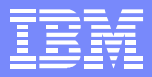

#### z890/z990 - Sources for zAAP Information

#### **Sources for zAAP information**

- The main page for the zAAP can be found at:
	- http://www-1.ibm.com/servers/eserver/zseries/zaap/gettingstarted/
- The white paper can be reached at:
	- http://www-1.ibm.com/support/techdocs/atsmastr.nsf/WebIndex/WP100417
- The tools supporting the announcement can be dowloaded from:
	- http://www6.software.ibm.com/dl/zosjava2/zosjava2-p
		- (registration will be required)

### The zSeries Application Assist Processor (zAAP)

Available on the zSeries 990 and zSeries 890 servers

IBM Systems Group

- An *attractively priced* specialized processor unit that provides an  $\Box$ *economical Java execution environment*
- $\Box$ zAAPs are configured with general-purpose processors within logical partitions running z/OS
	- *zAAPs are designed to operate asynchronously with the general purpose processor to execute Java programming under control of the IBM Java Virtual Machine (JVM)*
	- *zAAPs only run Java code under control of the IBM JVM*
	- *On z890, the zAAP is <sup>a</sup> full speed engine*
- $\Box$ IBM does not impose software charges on zAAP capacity
	- $\sum_{i=1}^{n}$ *zAAPs brings additional processing power exclusively for Java application execution without affecting the total MSU rating or machine model designation*

#### Integration and Infrastructure Simplification

- zAAPs can help consolidate, simplify and reduce server  $\Box$ infrastructure
	- Improve operational efficiencies.  $\sum_{i=1}^{n}$
	- Enables strategic integration of e-business applications with  $\blacktriangleright$ mission-critical database workloads
	- Potential operational advantages over distributed multi-tier  $\sum_{i=1}^{n}$ solutions
- Eliminates separate tier to handle application server  $\Box$ workload
	- Remove one hardware tier  $\blacktriangleright$
	- Remove one TCP/IP link  $\blacktriangleright$
- Leverage core zSeries strengths and manage Java  $\Box$ Workloads automatically with z/OS
	- zSeries Security, Workload Manager (WLM)  $\sum_{i=1}^{n}$
	- zSeries Availability, Scalability, Flexibility  $\blacktriangleright$

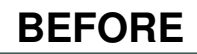

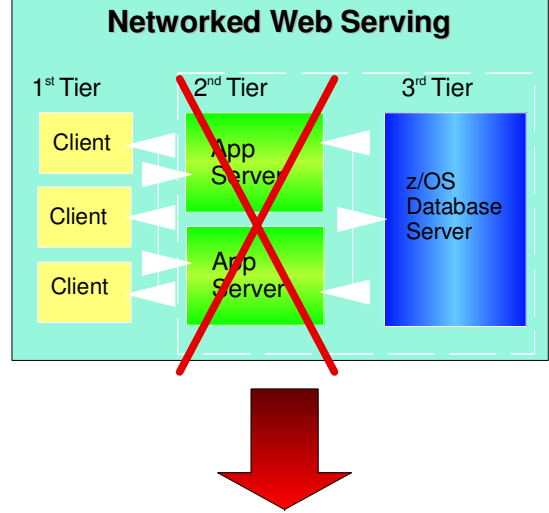

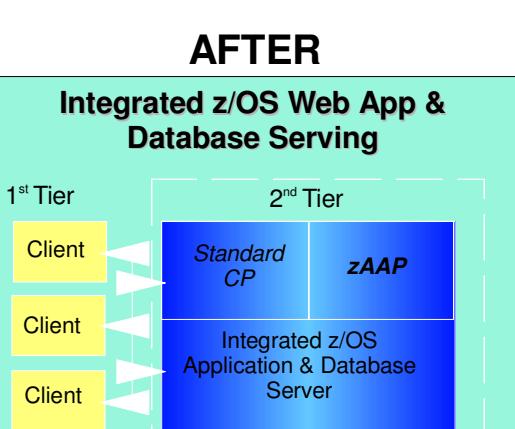

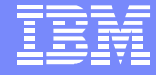

#### The new zSeries Application Assist Processor (zAAP)

#### Execution of Java processing cycles on <sup>a</sup> zAAP is <sup>a</sup> function of :

- The Software Developer's Kit (SDK) for z/OS, Java 2 Technology Edition, V1.4 with PTF for APAR PQ86689
- z/OS V1.6 or z/OS.e V1.6
- Processor Resource/Systems Manager (PR/SM)

#### No anticipated modifications to the Java applications

Objective: Enable integration of Java based Web applications with core z/OS backend database environment for high performance, reliability, availability, security, and lower total cost of ownership

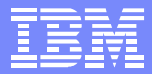

#### zAAP Concept Overview: A Simplified Example…

**Consider a WebSphere Application that is transactional in nature and requires 1000 MIPS today on zSeries**.

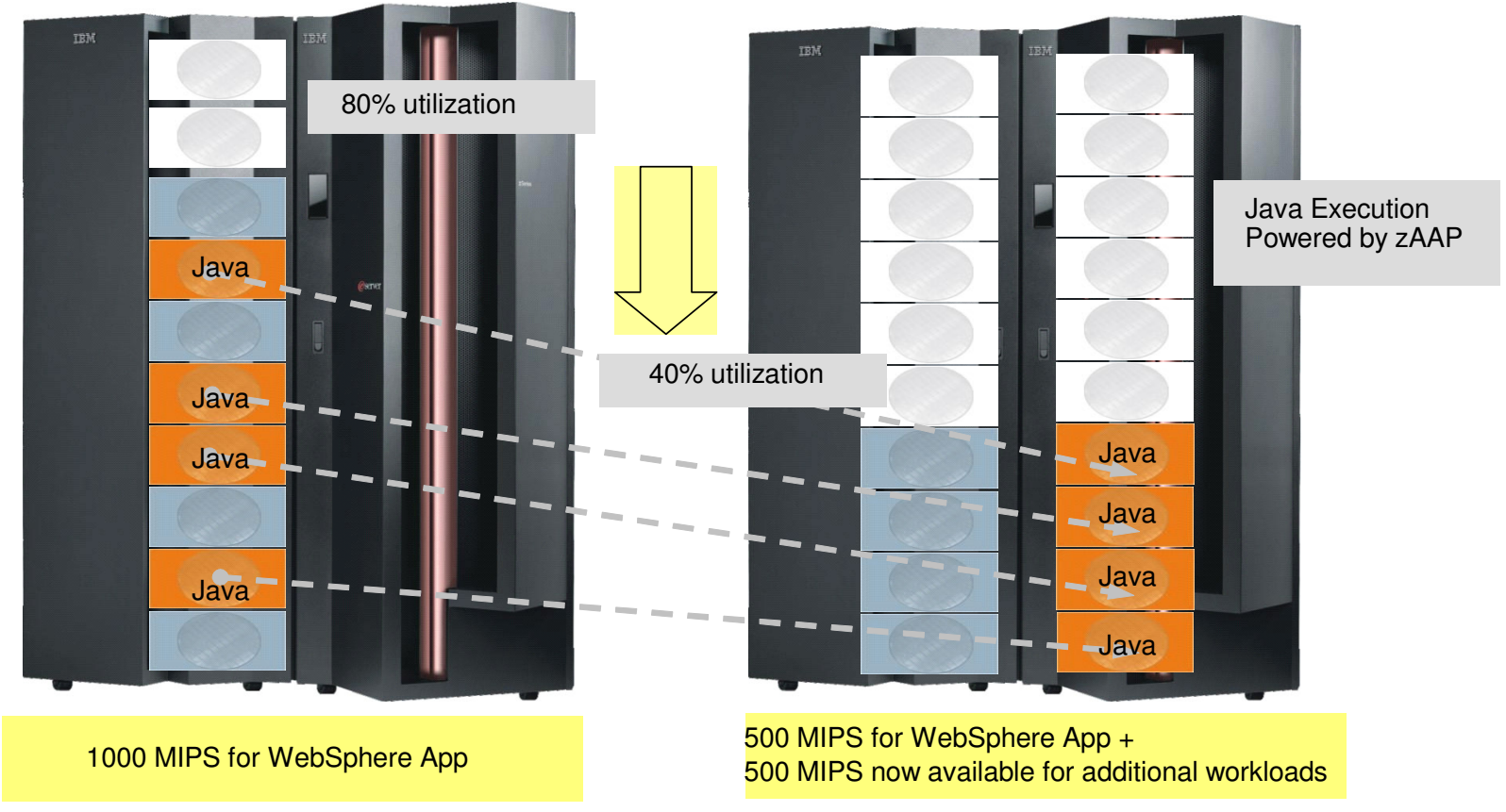

**In this example, with zAAP, we can reduce the standard CP capacity requirement for the Application to 500 MIPS or <sup>a</sup> 50% reduction.**

*\* For illustrative purposes only*

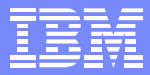

#### Another simplified example…

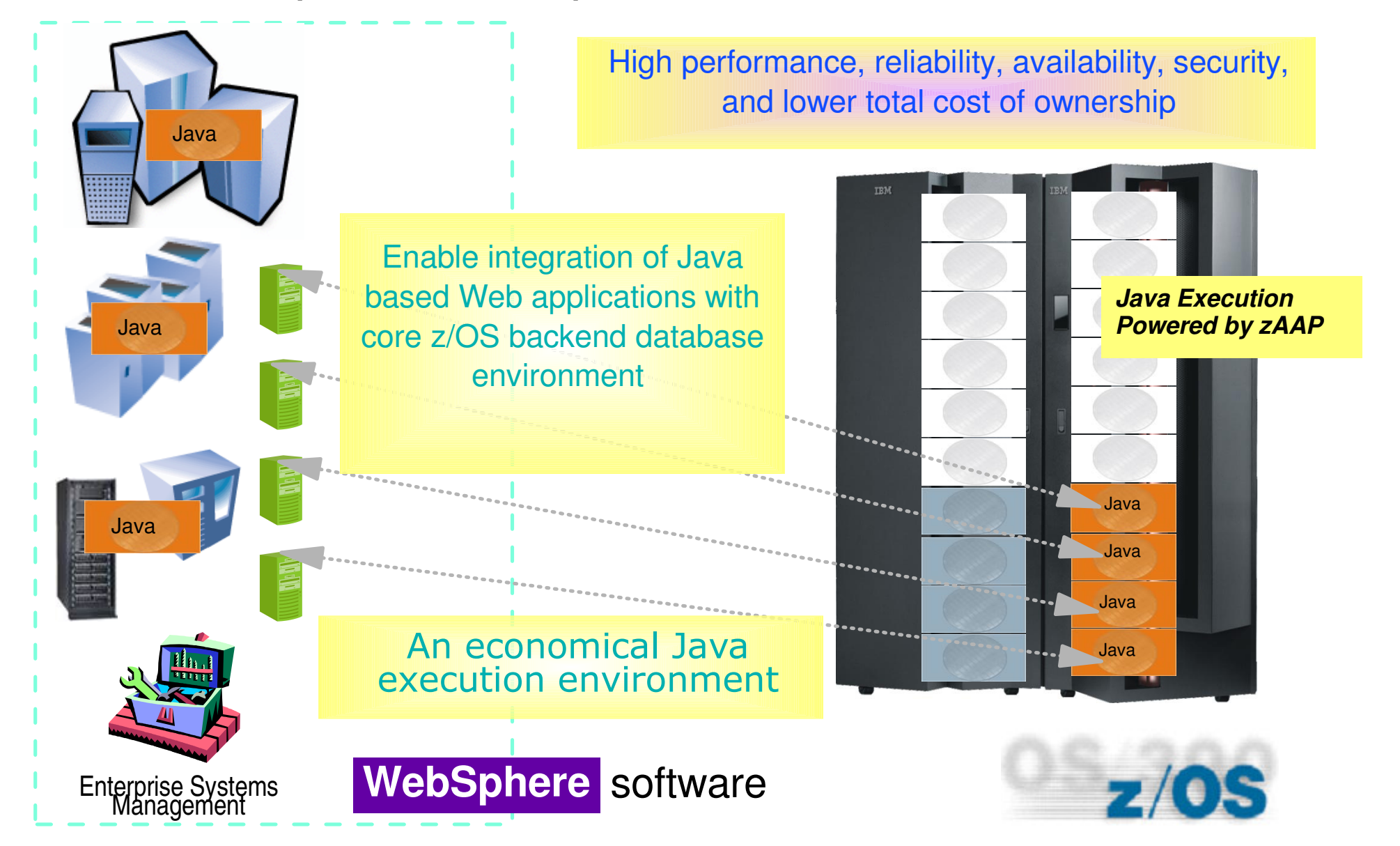

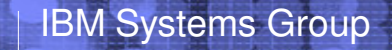

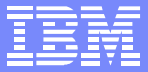

## Technical Overview

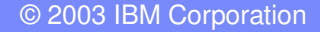

### zAAP Operational controls

#### IBM z990 or z890 server LPAR Configuration

- **> Logical Partition Image profile Processors**
- LPAR Controls Processing Weights
- z/OS 1.6 Dispatcher options
	- PARMLIB member IEAOPTxx  $\sum_{i=1}^{n}$
	- IFAHONOR \_ PRIORITY <sup>=</sup> Yes/No  $\sum_{i=1}^{n}$
	- IFACrossover <sup>=</sup> Yes/No
- JVM runtime options
	- > -Xifa: on, off, force, projectn

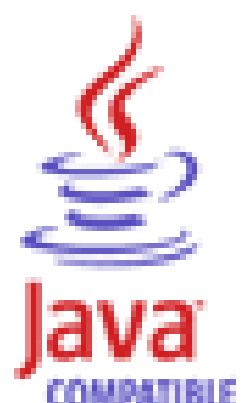

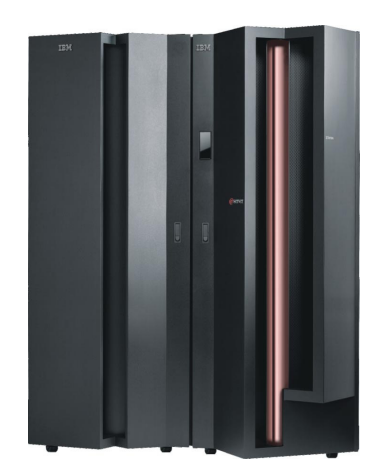

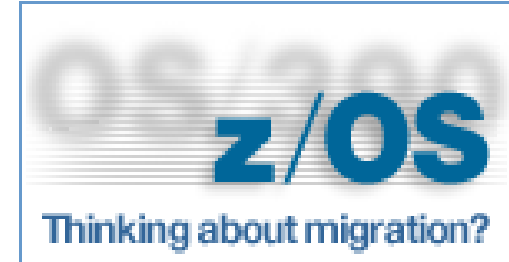

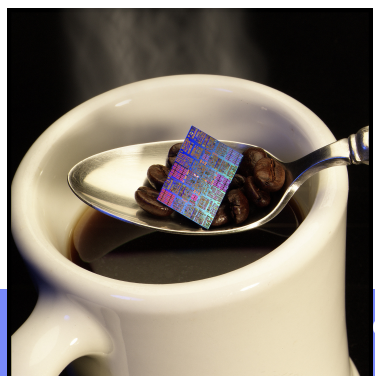

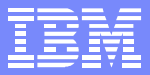

#### The zSeries Application Assist Processor (zAAP)

- zAAPs are configured in the logical partition image profile
- zAAPs and standard CPs may be defined as either shared or  $\Box$ dedicated processors
	- *Shared CPs and zAAPS belong to different processor pools*  $\sum_{i=1}^{n}$
	- *Capping option and Processing Weights defined to the logical*  $\sum$ *partition apply to CPs and zAAPs*
- The logical partition processing weights
	- *(INITIAL, MIN, MAX)*  $\sum_{i=1}^{n}$
	- *Are applied independently to the shared CPs and to the shared*  $\sum_{i=1}^{n}$ *zAAPs configured to the logical partition*
- z/OS WLM does NOT manage shared zAAPs $\Box$

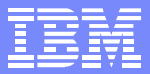

#### Partition image profile

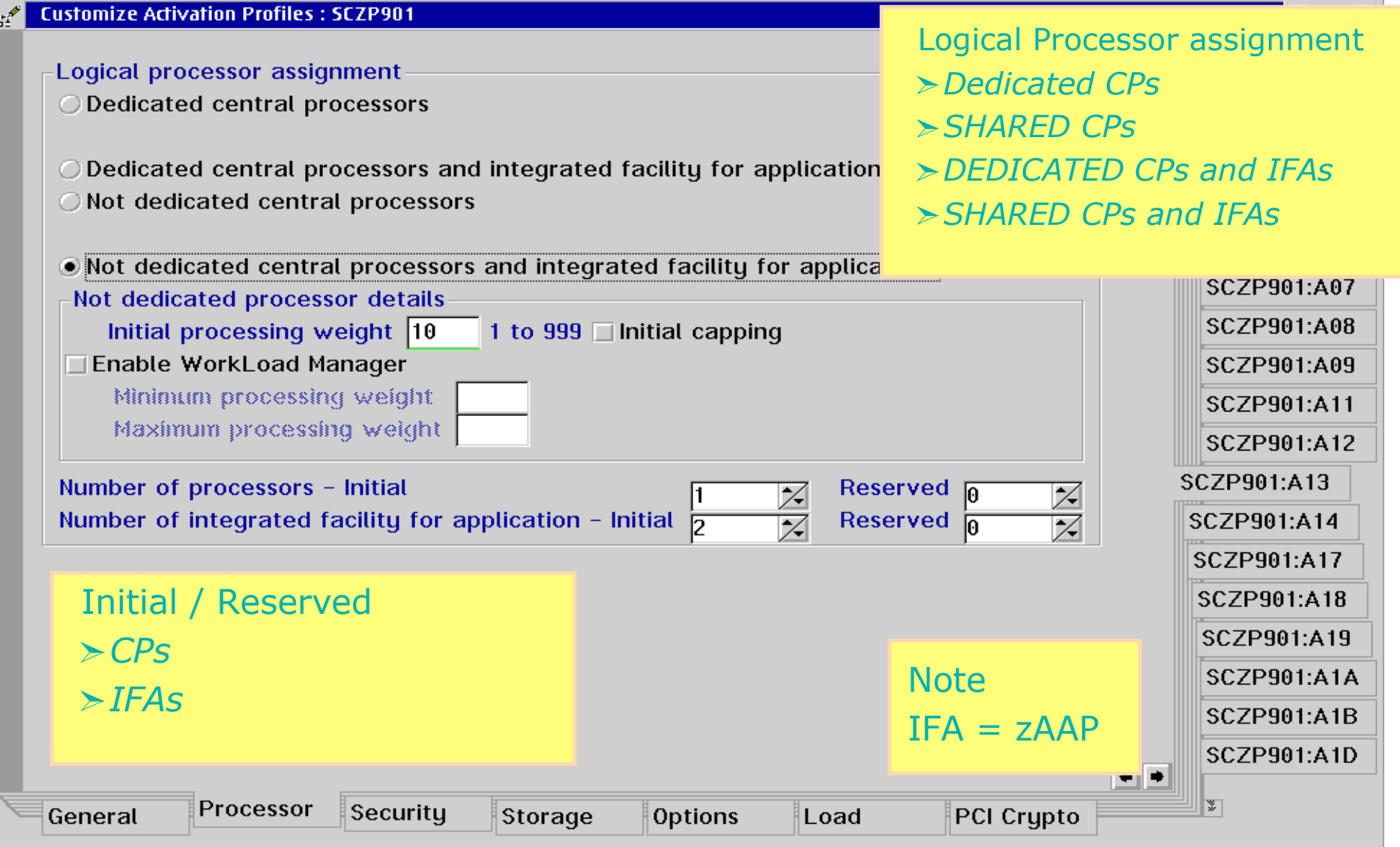

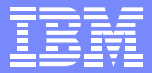

#### zAAP characteristics

#### zAAPs

- *Cannot be IPLed*  $\sum_{i=1}^{n}$
- *Only executes z/Architecture™ mode instructions*  $\sum_{i=1}^{n}$
- *Do not support manual operator controls*
	- *No PSW Restart, LOAD or LOAD derivates*
- *Do not respond to SIGP requests unless enabled by <sup>a</sup> z/OS that supports zAAPs*
- *No I/O interrupts nor Clock Comparator interrupts*  $\sum_{i=1}^{n}$
- Additional architecture differences are anticipated in  $\blacktriangleright$ future implementations
- The z/OS design accommodates zAAP differences

#### HMC – CPC Details

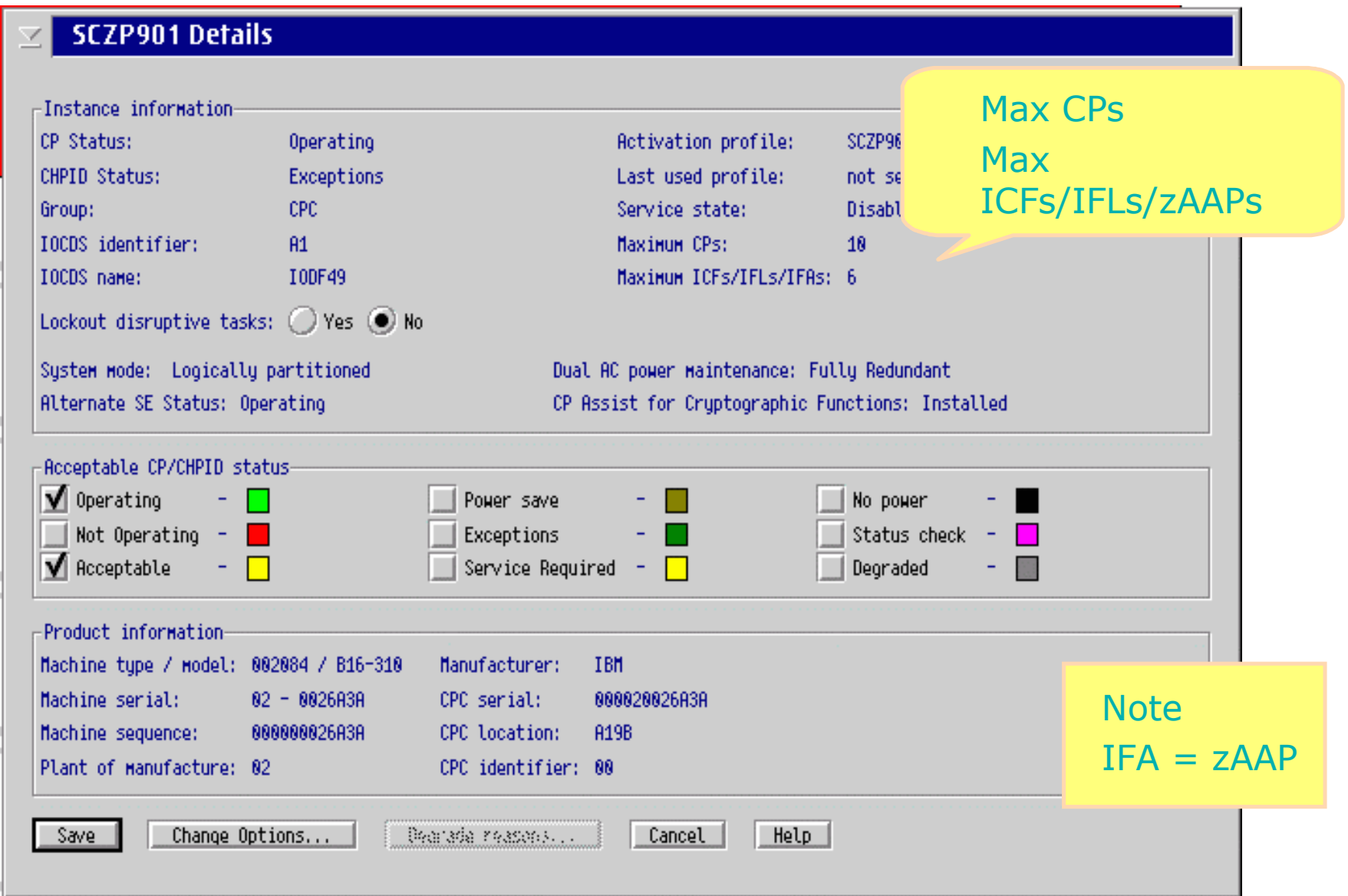

### SE CPC Work Area

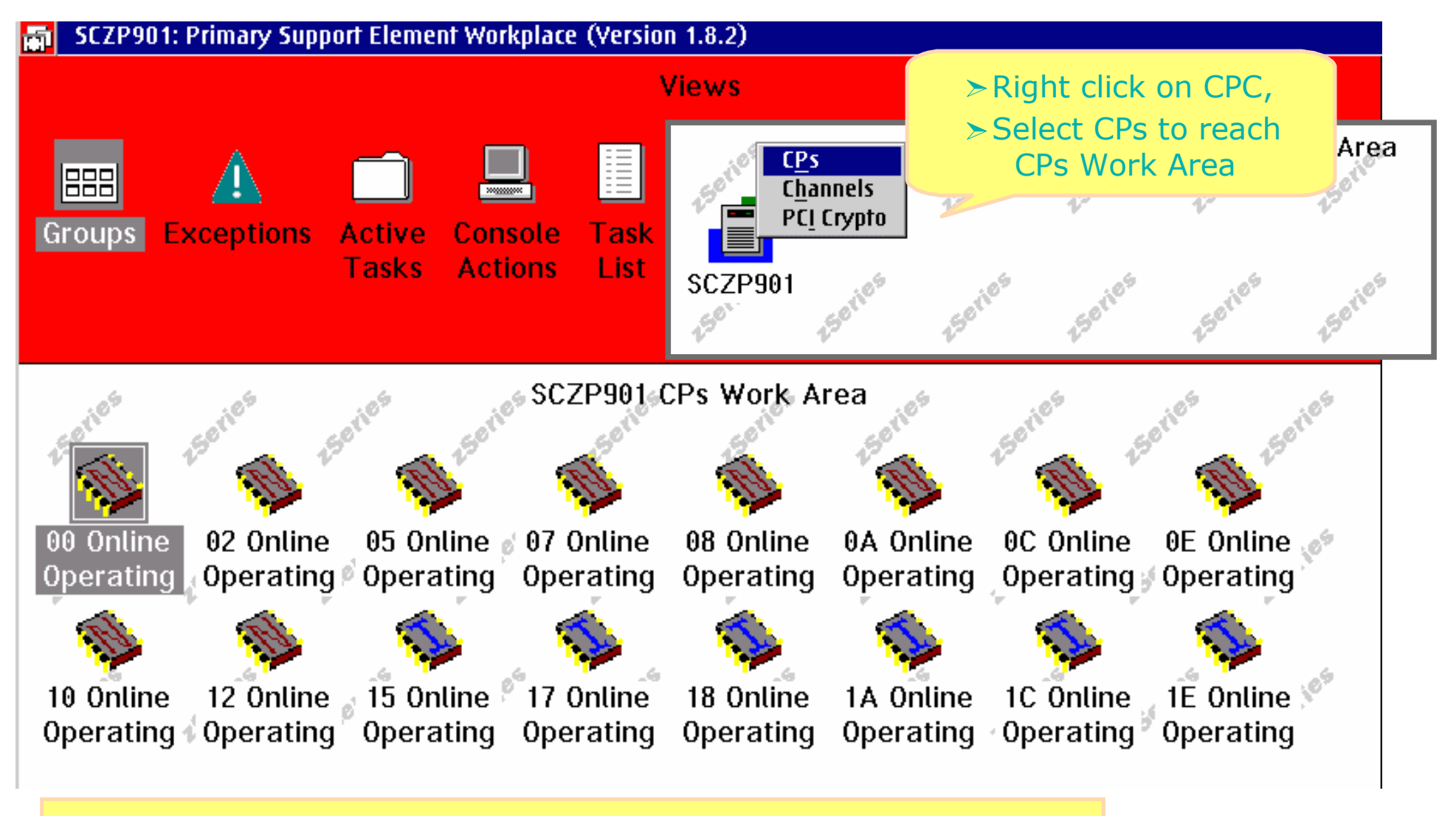

10 CPs plus 6 [*ICFs , IFLs and IFAs (zAAPs)*]

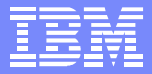

#### Image CPs Work Area

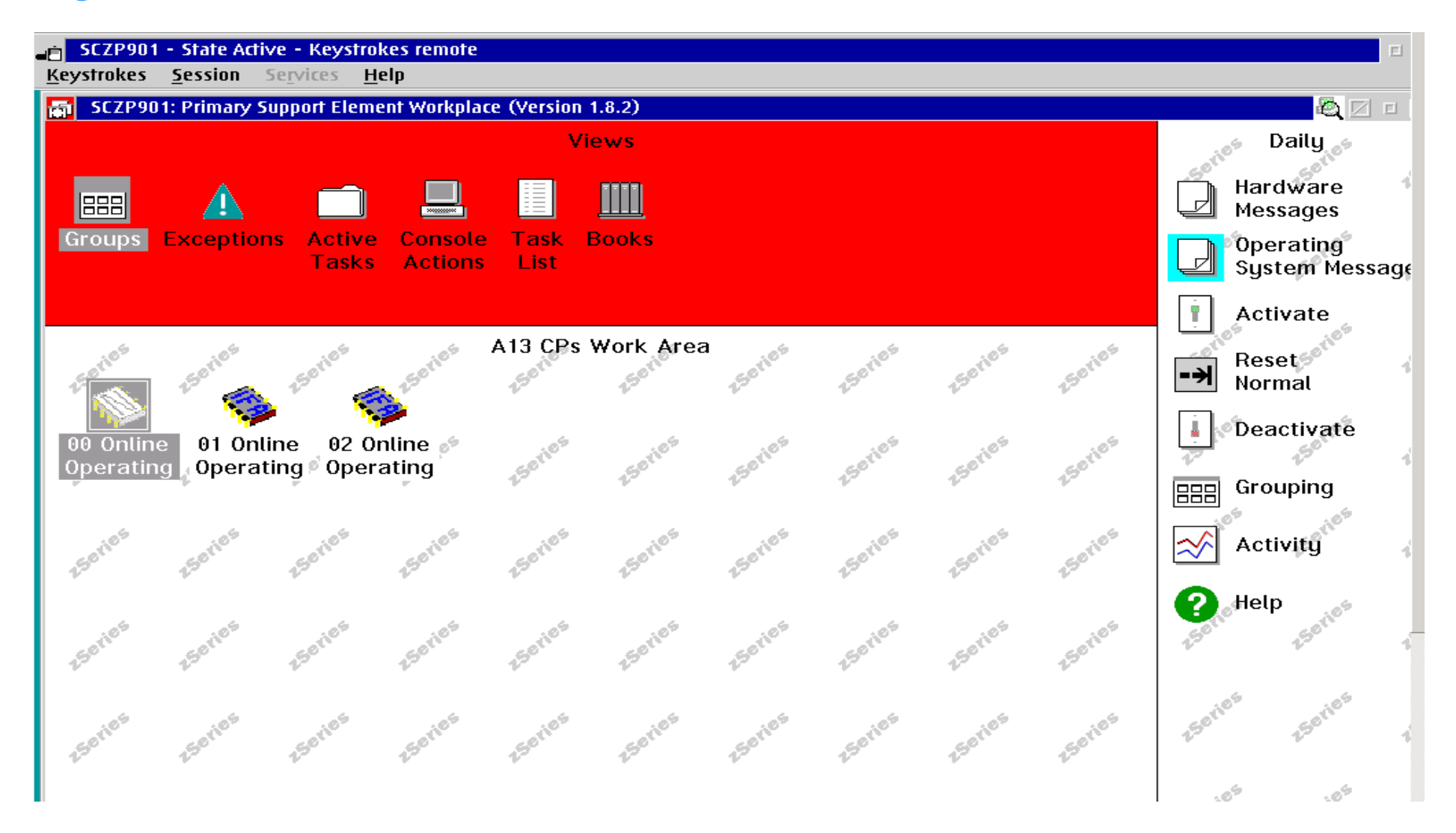

© 2003 IBM Corporation

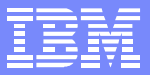

#### Z990 HMC – LPAR Controls

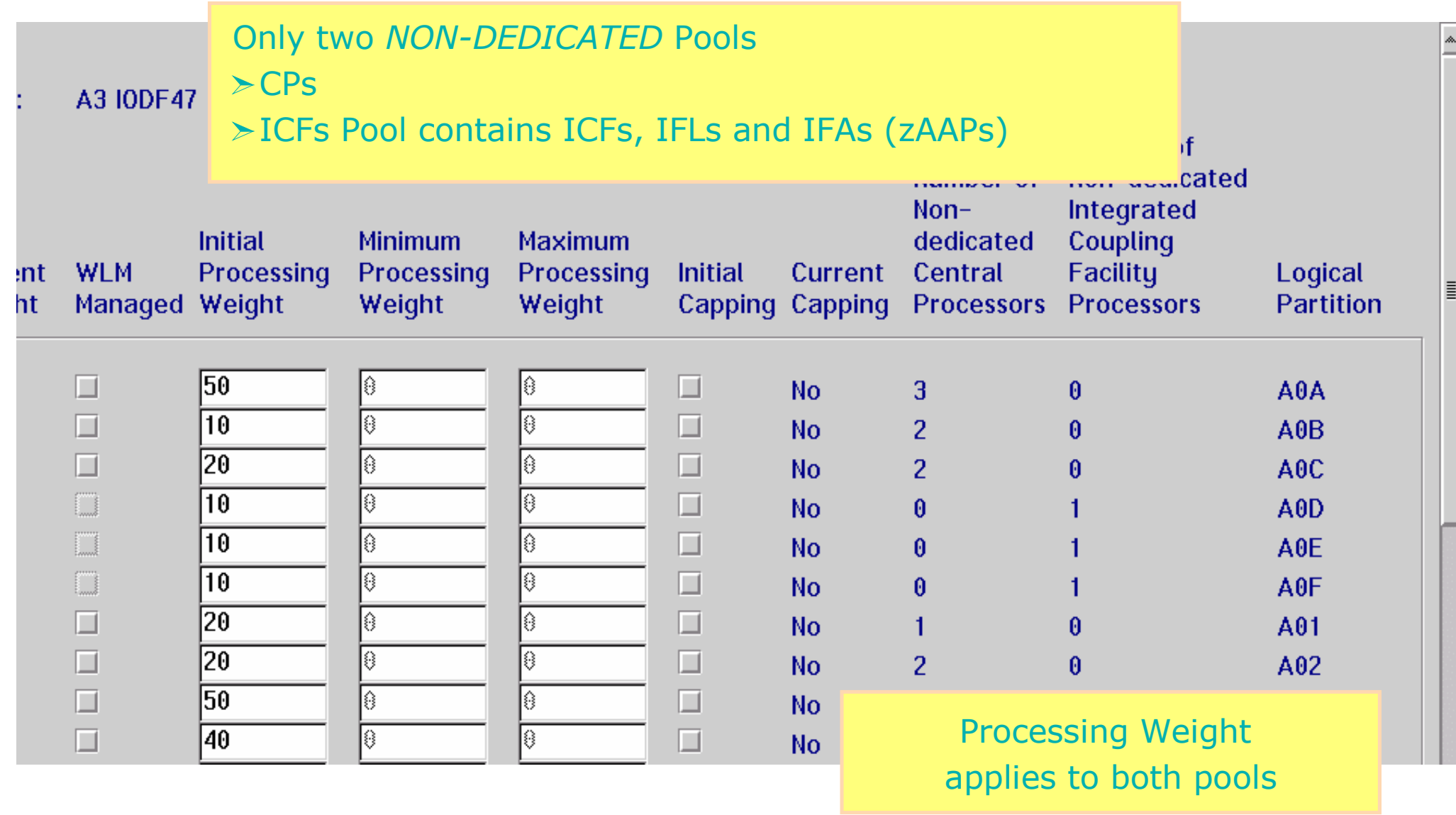

#### z/OS Configuration Execution Options

- Options in z/OS Parmlib member IEAOPTxx  $\mathbf{1}$
- The selected execution option can be dynamically  $\Box$ changed
	- SET OPT command

IBM Systems Group

- Java Crossover IFACrossover <sup>=</sup> Yes
	- Java by Priority IFA HONOR\_PRIORITY <sup>=</sup> Yes
	- Java Discretionary Crossover IFAHONOR\_PRIORITY  $\sum_{i=1}^{n}$ = No
- No Java Crossover IFACrossover <sup>=</sup> No

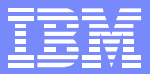

#### z/OS dispatcher options

#### **Java Crossover - IFACrossover <sup>=</sup> Yes**

- Java by Priority IFAHONORPRIORITY <sup>=</sup> Yes
	- *Standard CPs execute both Java and non-Java work in priority*  $\sum_{i=1}^{n}$ *order*
	- *zAAPs execute Java work only, in priority order*
- Java Discretionary Crossover IFAHONORPRIORITY <sup>=</sup> No
	- *Standard CPs execute non-Java work in priority order and Java work in priority order only when there is no non-Java work to execute*
	- *zAAPs execute Java work only, in priority order*

#### **No Java Crossover - IFACrossover <sup>=</sup> No**

- *Standard CPs execute non-Java work only, in priority order*  $\blacksquare$
- *zAAPs execute Java work only, in priority order*

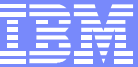

#### z/OS dispatcher options

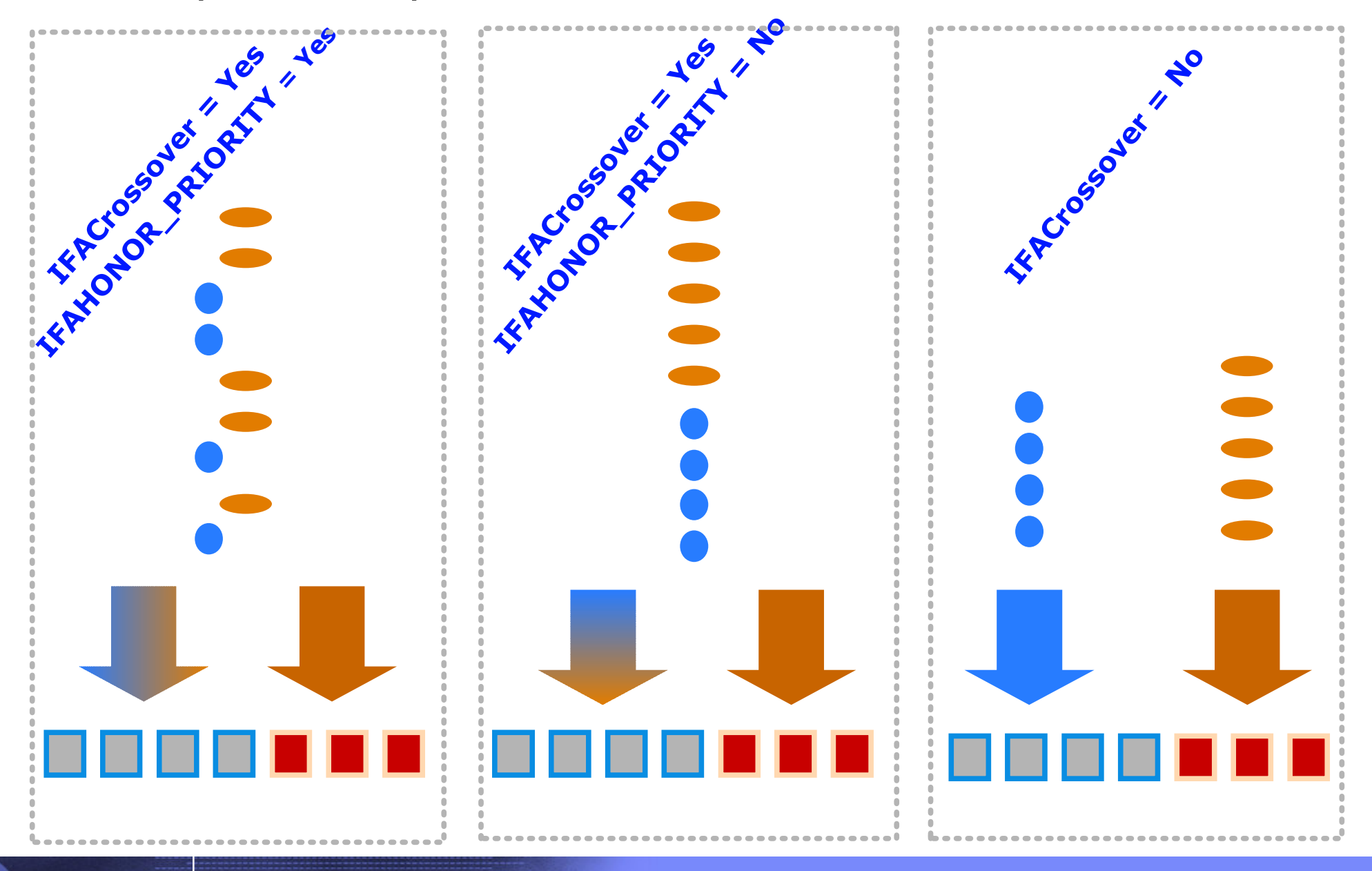

© 2003 IBM Corporation

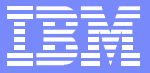

#### JVM options

#### **-Xifa:on** $\Box$

Enables Java work to be run on the zAAP if the zAAPs are available. This setting is  $\geq$ assumed by default.

#### **-Xifa:off**  $\Box$

Disables use of the zAAP $\blacktriangleright$ 

#### **-Xifa:projectn**  $\Box$

Designed to estimate projected zAAP usage and write this information to  $\blacktriangleright$ STDOUT at intervals of **<sup>n</sup>** minutes. The option is primarily intended for assessing potential zAAP use on versions before z/OS 1.6

#### **-Xifa:force**

Designed to force Java to continue attempting to use zAAP, even if none are  $\sum_{i=1}^{n}$ available. This option is honored only with the zAAP support delivered with z/OS 1.6. This would typically be specified for the purpose of collecting RMF/SMF data to assess potential zAAP use.

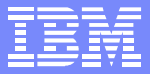

#### IBM SDK for z/OS, Java 2 Technology Edition, SDK V1.4

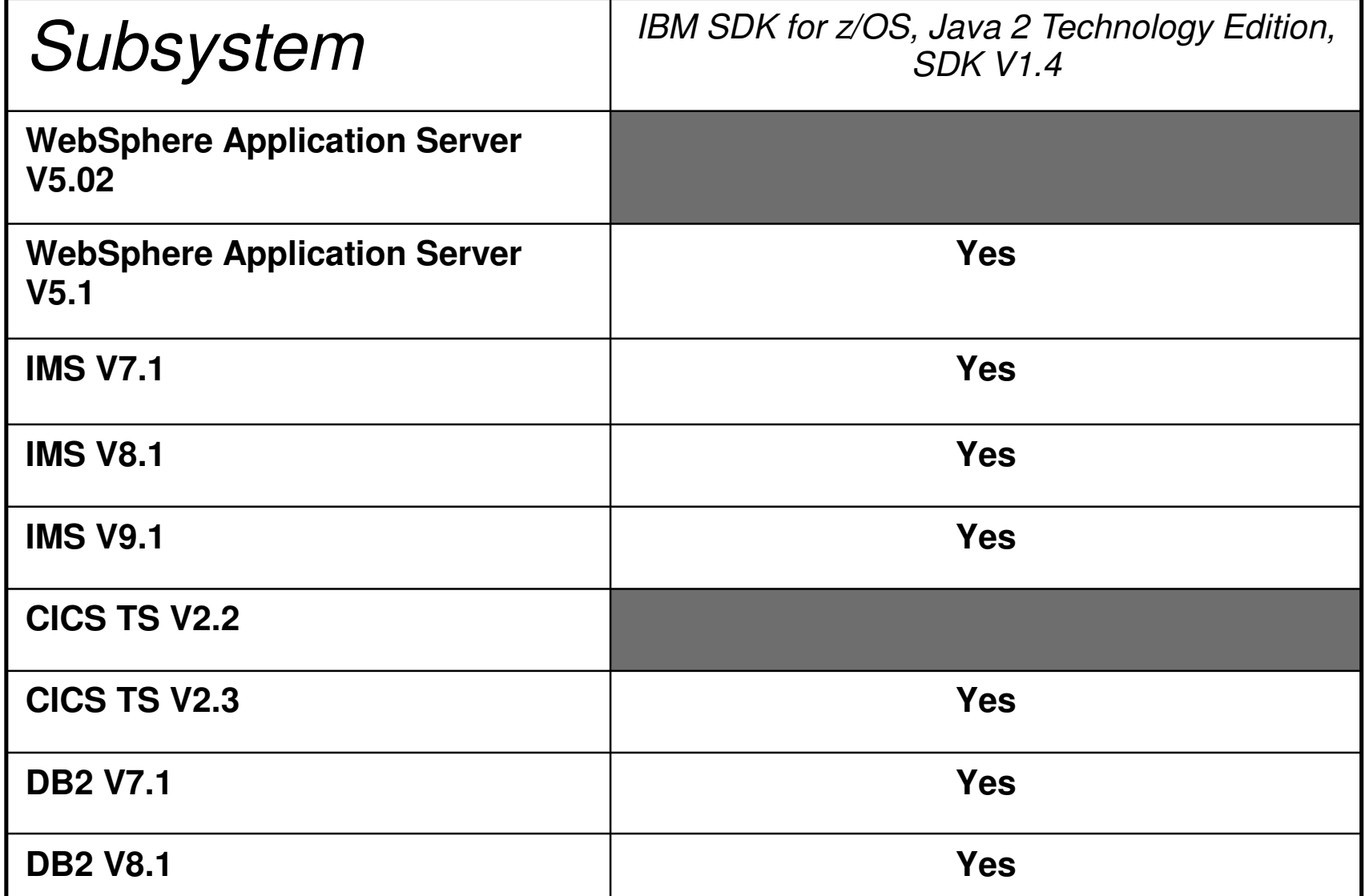

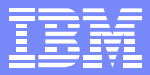

#### Logical Partition – Shared CPs and zAAPs

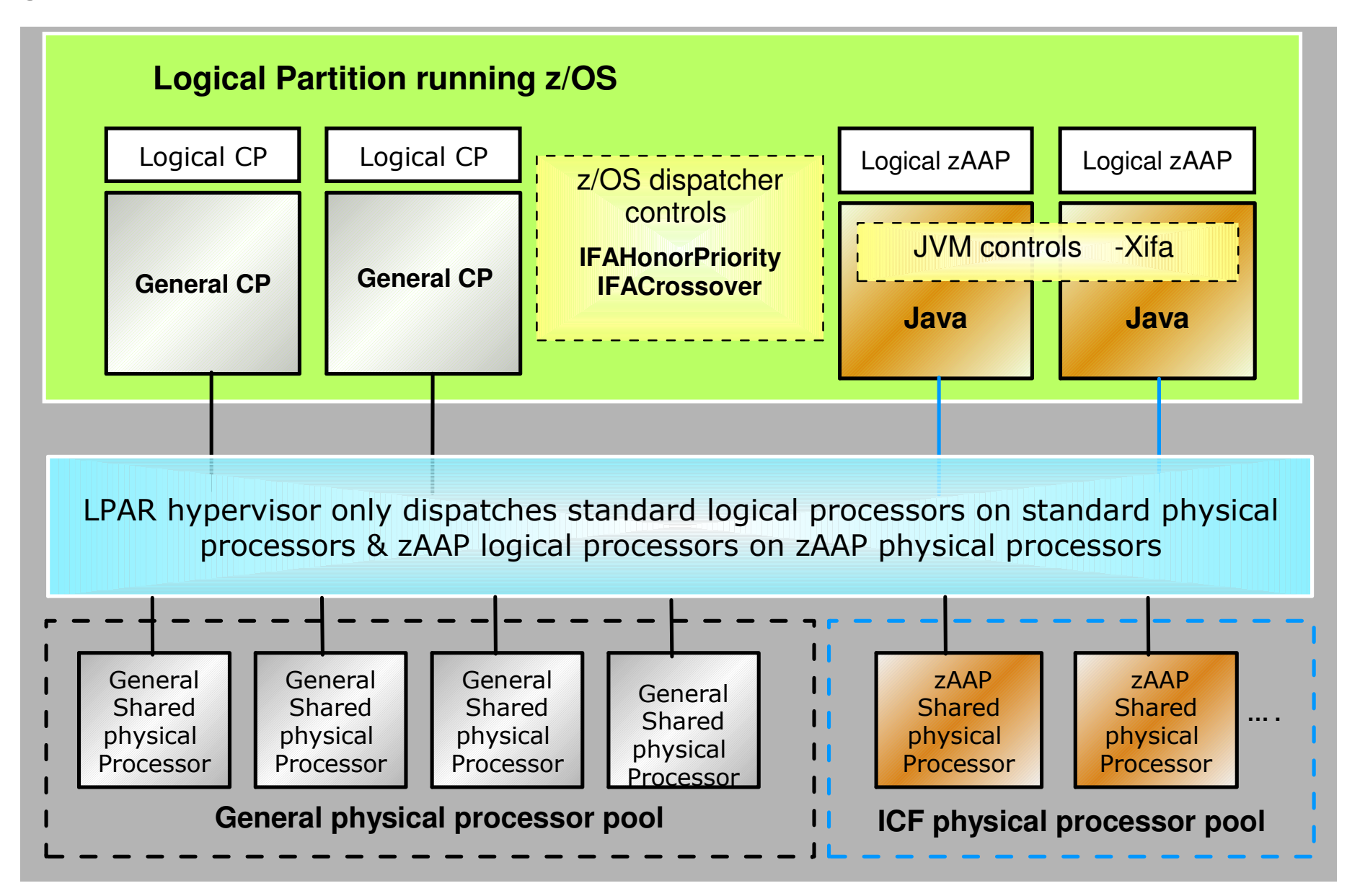

### Executing Java under *IBM JVM* control

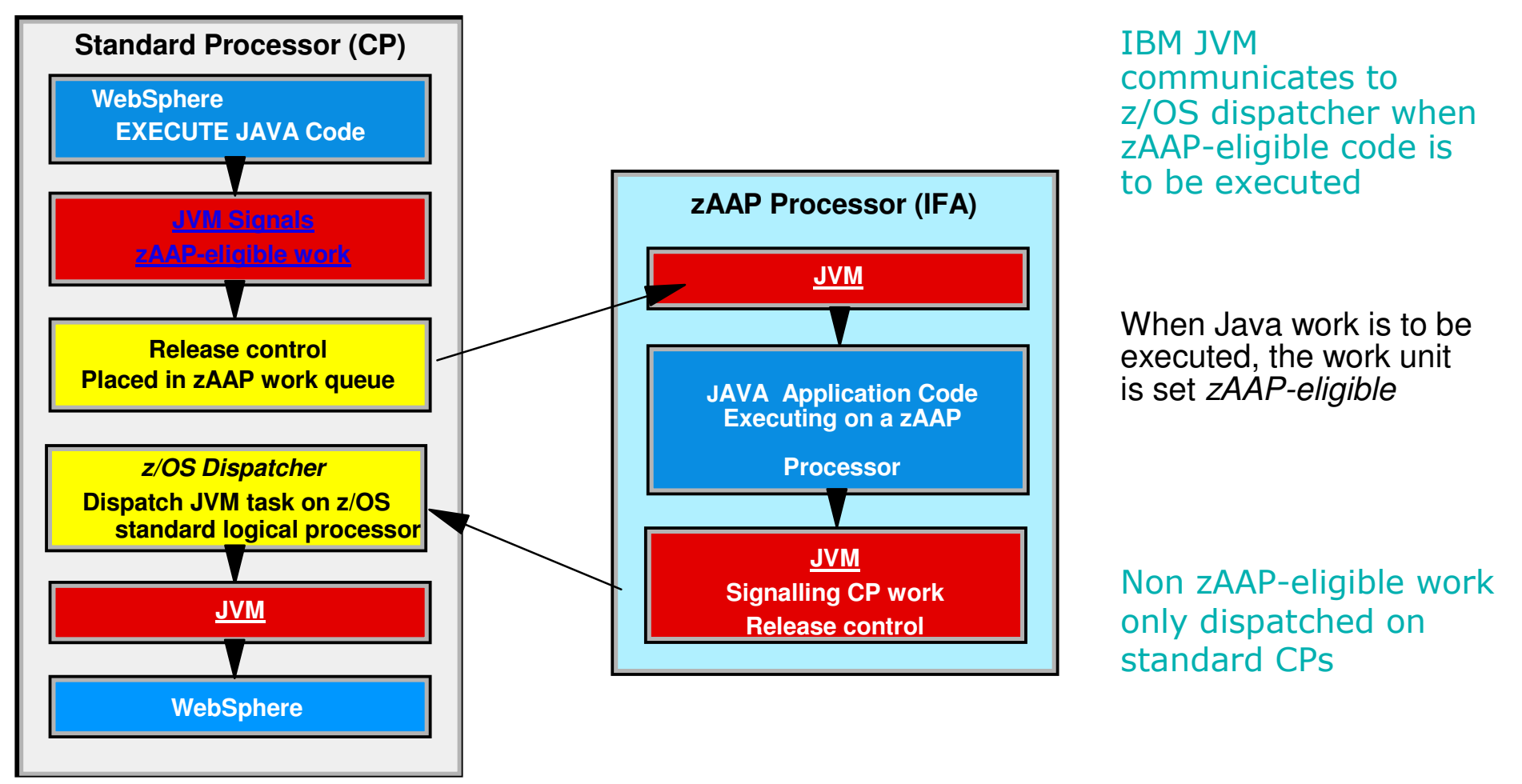

zAAP-eligible work dispatched according to runtime options set in JVM and IEAOPTxx

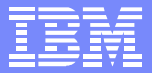

#### Java App calling DB2

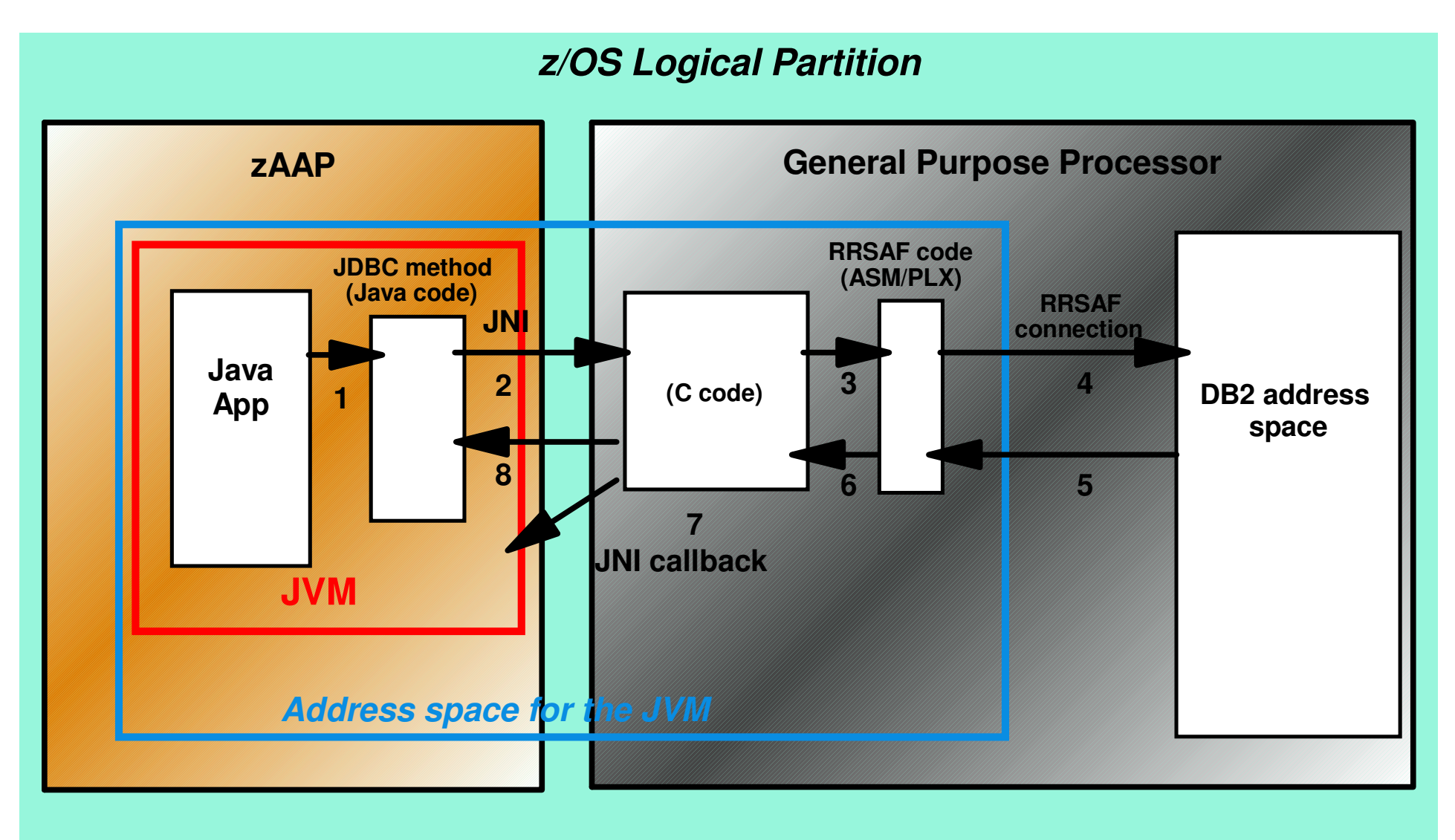

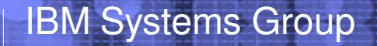

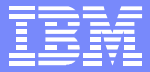

# Installation Planning

© 2003 IBM Corporation

#### HW/SW Requirements

#### IBM z990 or z890 PR/SM  $\Box$

IBM Systems Group

- zAAPs configured with general purpose CPs within z/OS logical  $\sum_{i=1}^{n}$ partitions
	- *DED or SHARED*
- z/OS 1.6 (or z/OSe 1.6)
	- *zAAPs not recognized by z/OS release prior to 1.6*
		- SMF, RMF
- IBM SDK for z/OS, Java 2 Technology Edition V1.4
	- *with PTF for APAR PQ86689*  $\sum_{i=1}^{n}$
	- $\triangleright$  Subsystems and Applications using SDK 1.4
		- WebSphere V5.1 for z/OS
		- CICS TS 2.3, IMS V8, DB2 V8
		- Other …

#### zSeries configuration rules

IBM Systems Group

- The number of zAAPs cannot exceed the number of CPs plus unassigned CPs in the server.
	- *One CP must be installed with or prior to any zAAP being installed*
- On z990, up to four zAAPs can be characterized per book.
	- *You need an IBM 2084 model D32 with a total of 16 assigned and unassigned CPs to assign 16 zAAPs.*
- On z890, the zAAP is <sup>a</sup> full speed engine  $\Box$
- IBM does not impose software charges on zAAP capacity
	- *Additional IBM software charges will apply when*  $\sum$ *additional CP capacity is used*

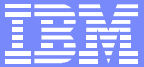

#### IBM Systems Group

#### Concurrent Upgrade

- zAAPs can be concurrently added to <sup>a</sup> configuration via
	- Capacity Upgrade on Demand (CUoD)
	- Customer Initiated Upgrade (CIU)
	- On/Off Capacity on Demand (On/Off CoD)
- With On/Off CoD
	- The number of On/Off CoD active zAAPs (#9893) may not exceed the current number of zAAPs (#0520) that are permanently purchased
	- The total number of On/Off CoD active zAPPs (#9893) plus zAAPs (#0520) may not exceed
		- *The number of On/Off CoD Active CPs (#9897)*
		- *Plus the number of CPs (#0716)*
		- *Plus the number of unassigned CPs (#1716).*
- *Usual Initial/Reserved rule apply for non-disruptive addition of zAAPs*
- *zAAPs cannot be assigned via Capacity Backup Upgrade*

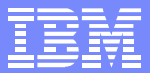

#### z990 and z/OS scalability

- In conjunction with z/OS V1.6, the maximum number  $\Box$ of *combined zAAPs and CPs* supported on the z990 server in <sup>a</sup> single LPAR is 24
	- *When using the new IBM zSeries Application Assist*  $\sum$ *Processor (zAAP) the total number of processors defined in a z/OS V1.6 logical partition is the sum of general purpose processors (CPs) and zSeries Application Assist Processors (zAAPs).*
- In 2005, IBM plans to provide support for z/OS V1.6 to run up to 32 processors in <sup>a</sup> single logical partition on a z990
- You can scale up in <sup>a</sup> single logical partition, and scale out in <sup>a</sup> parallel sysplex for higher availability.

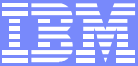

#### zAAP configurations

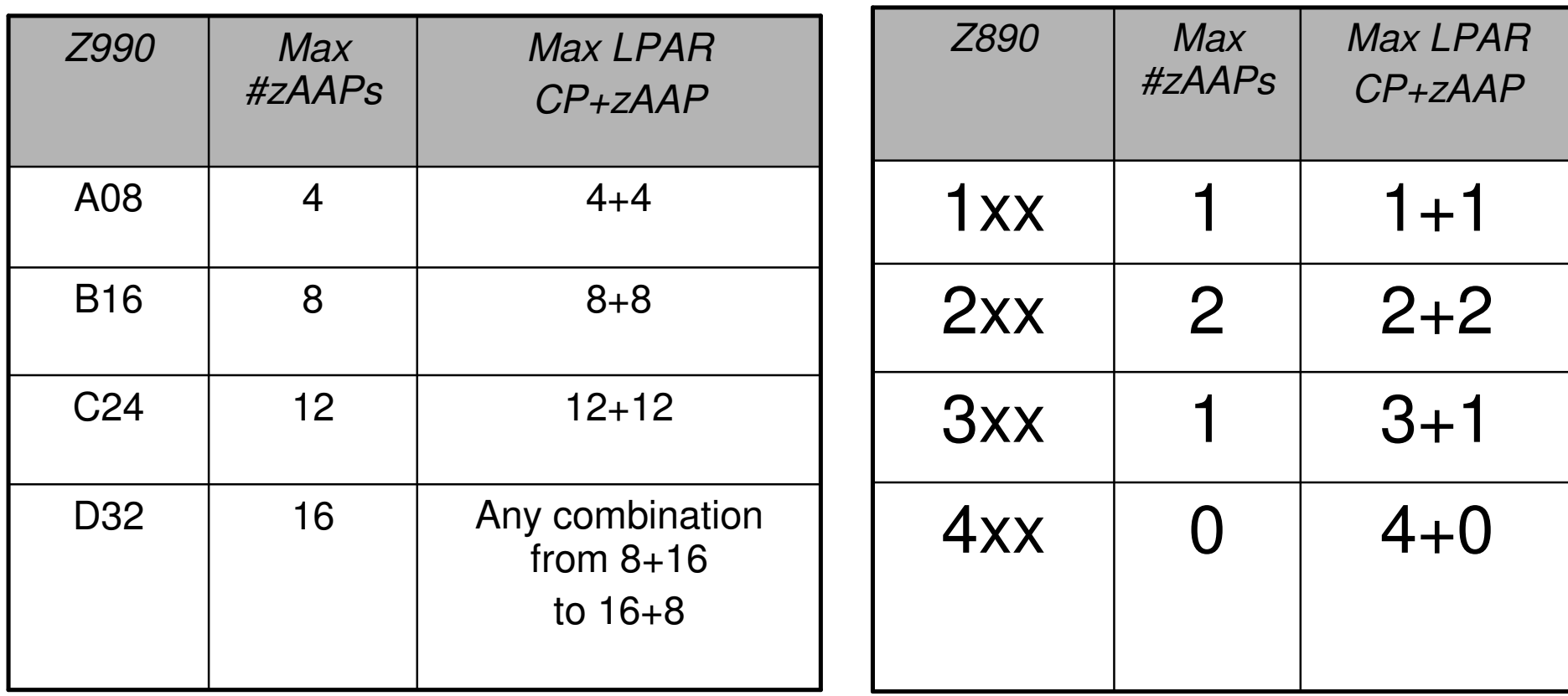

On z890, the zAAP is a full speed engine

#### z/OS 1.6 RMF / SMF Support

IBM Systems Group

- RMF supports zAAP processors  $\Box$ 
	- *Postprocessor CPU activity report and Workload report*  $\sum_{i=1}^{n}$
	- *Monitor III Enclave report*  $\sum_{i=1}^{n}$
- □ Support is shipped as SPE (APAR OA05731)
	- *PTFs available for z/OS V1.5 RMF*
- RMF distinguishes between standard CP and zAAP processors
	- *Collects and reports about zAAP service times*  $\sum_{i=1}^{n}$
	- *Collects and reports about zAAP delay states for service and*  $\sum_{i=1}^{n}$ *report class periods*
	- *For z890, zAAP CPU time is normalized to CP speed*
- SMF record types
	- *SMF type 30 and type 72 records have been enhanced to*  $\sum_{i=1}^{n}$ *provide zAAP usage information*

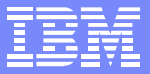

#### z/OS V1.5 on z990 - D M=CPU

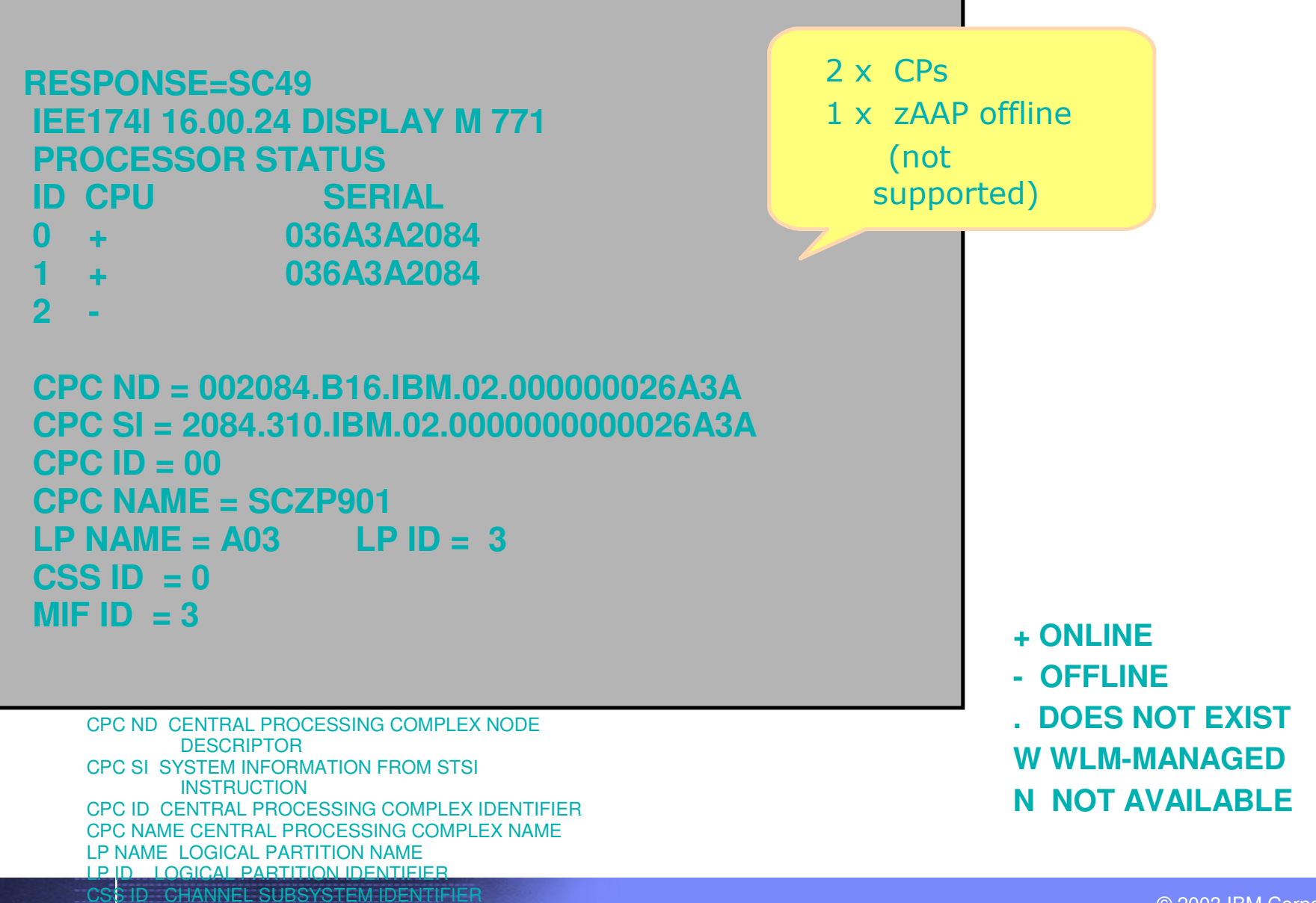

© 2003 IBM Corporation

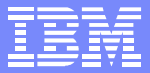

#### z/OS V1.6 on z990 - D M=CPU

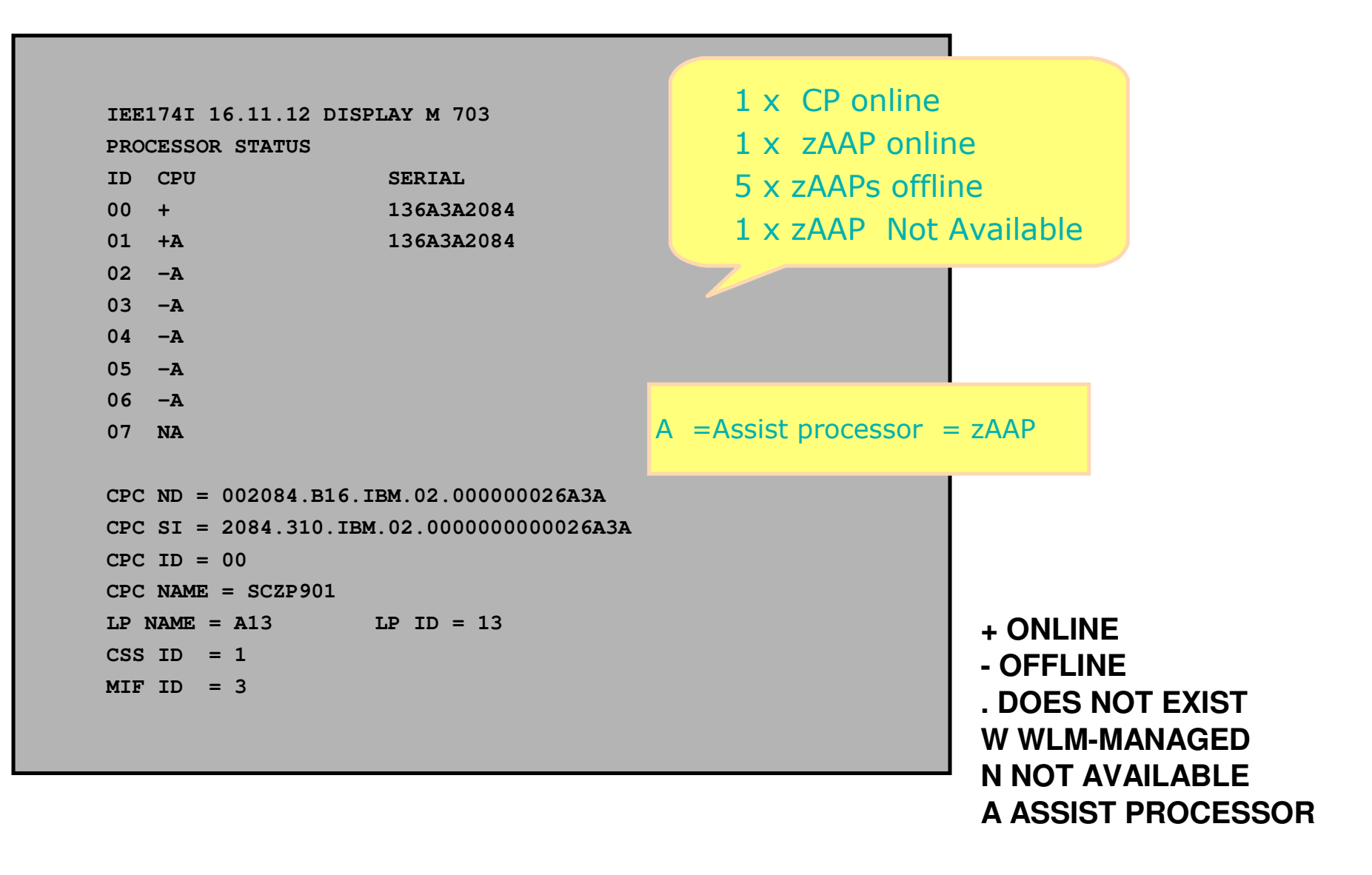

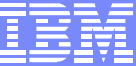

#### CPU Activity Report

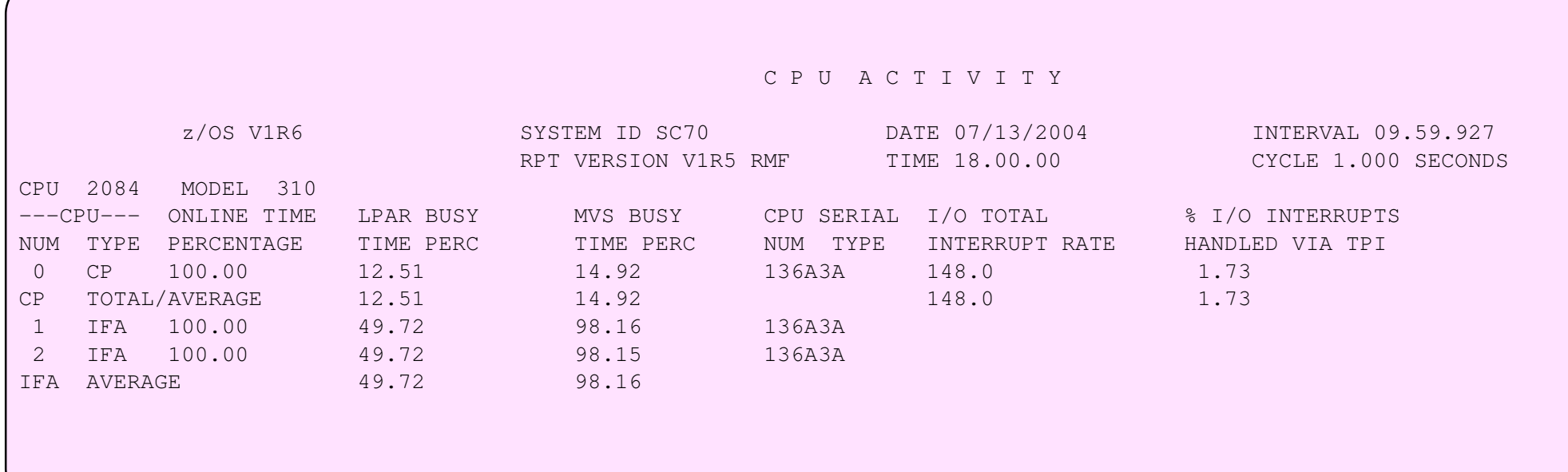

Note  $IFA = zAAP$ 

#### CPU Activity & Partition Data Report

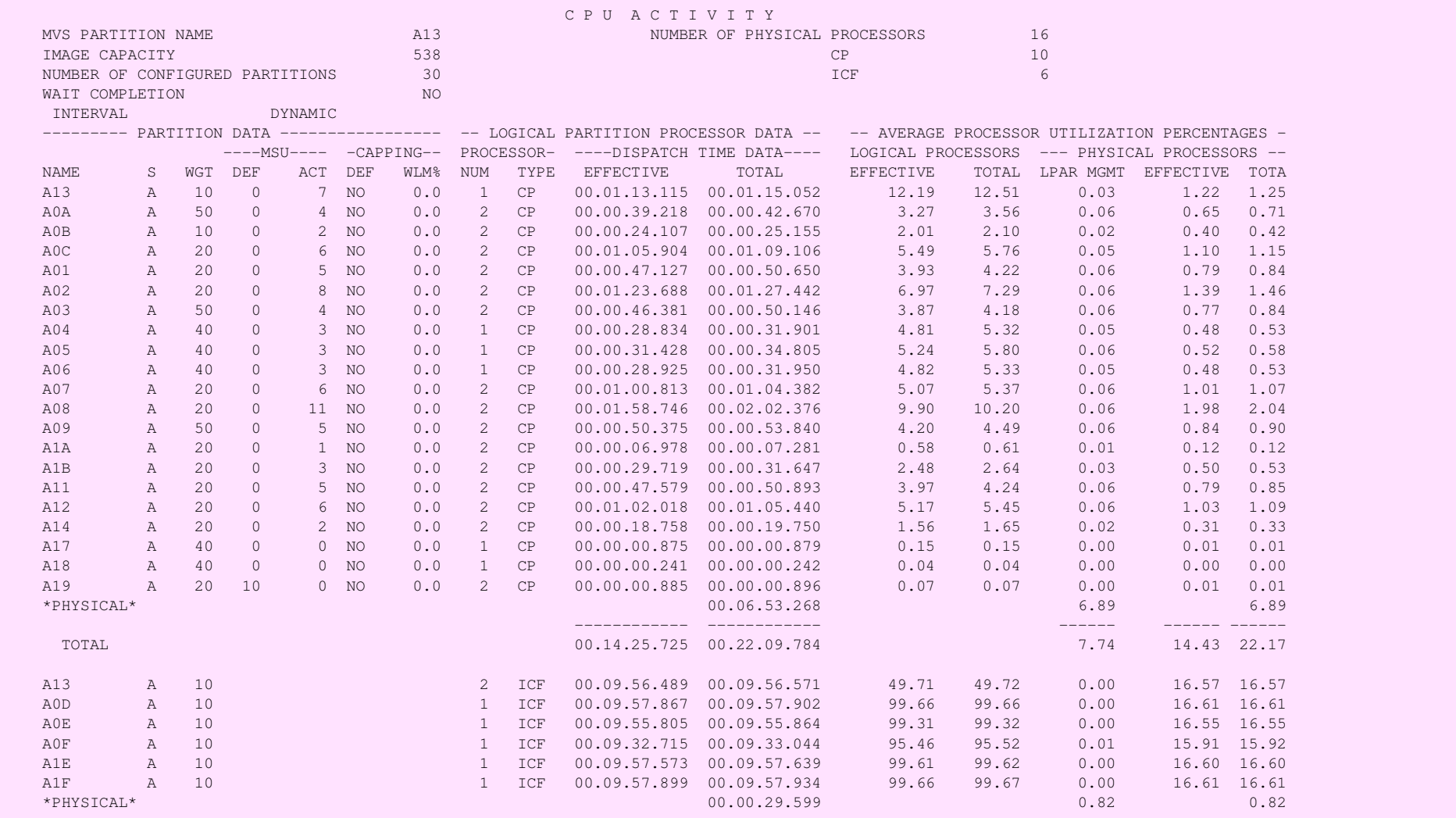

#### Workload Report

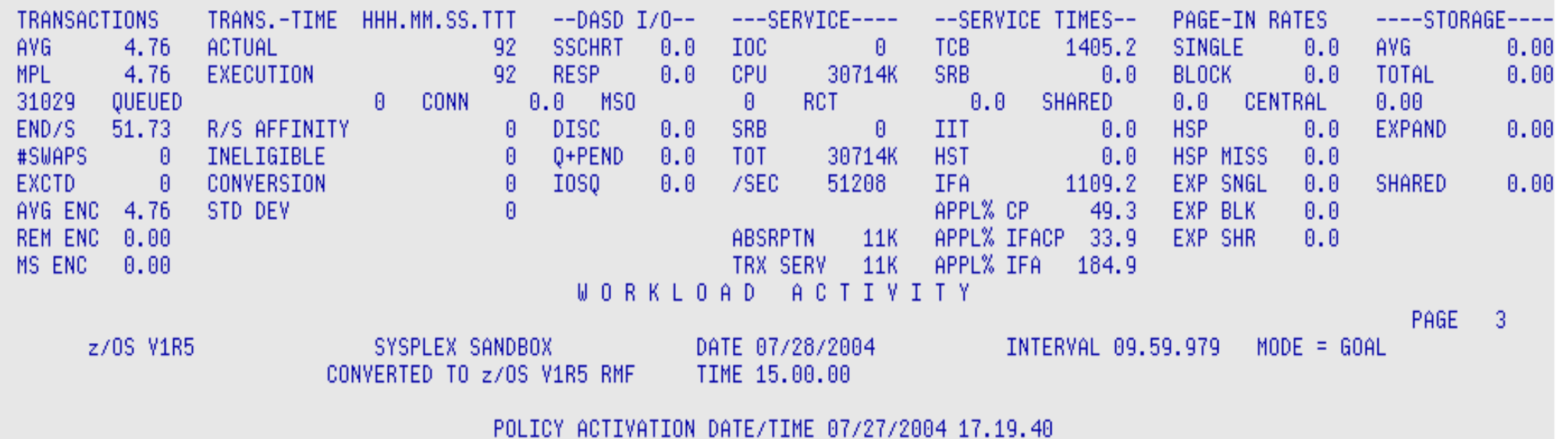

Note  $\mathsf{IFA} \, = \, \mathsf{zAAP}$ 

© 2003 IBM Corporation

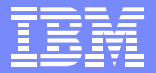

#### SMF Records

- The following SMF record types are extended in support of zAAPs.
	- SMF record 30

IBM Systems Group

- SMF record 70 subtype 1 (CPU activity)  $\sum_{i=1}^{n}$
- SMF record 72 subtype 3 (Workload activity)  $\sum_{i=1}^{n}$
- SMF record 79 subtype 1 and 2 (Address Space State and Resource data)

#### SMF record 30

 $\mathbb{R}^+$ 

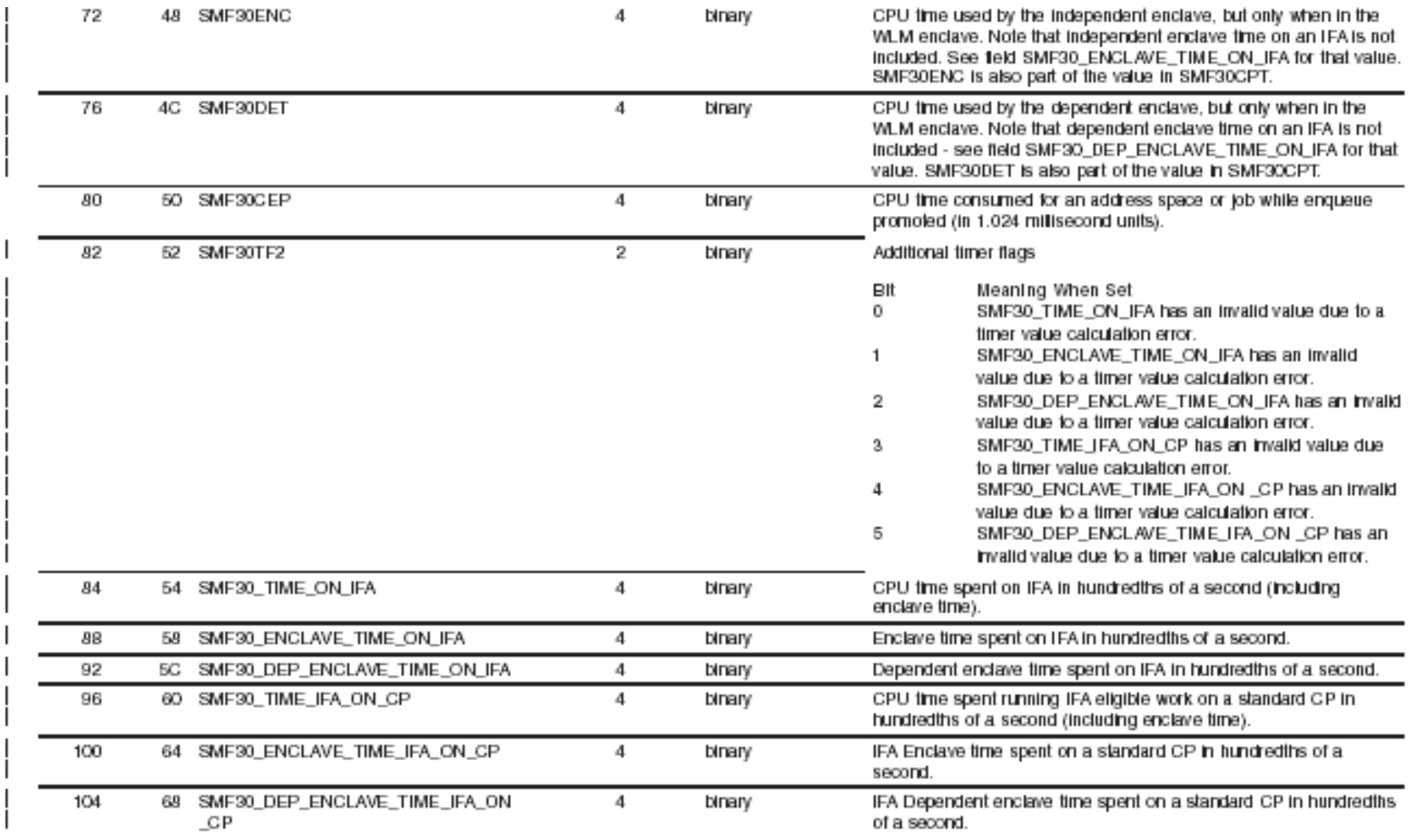

### SMF record 70 subtype 1 (CPU activity)

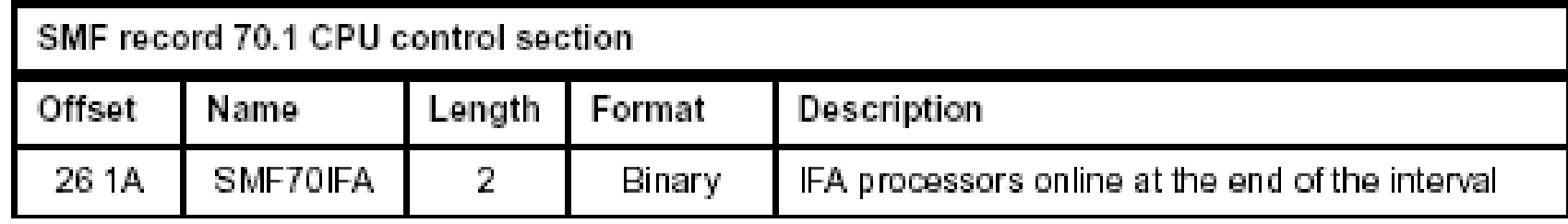

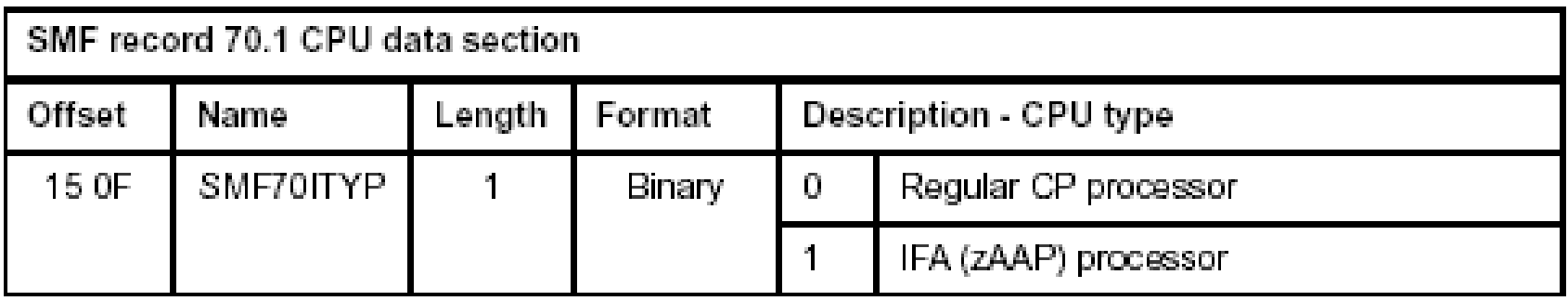

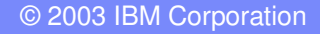

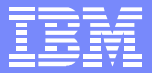

#### SMF record 72 subtype 3 (Workload activity)

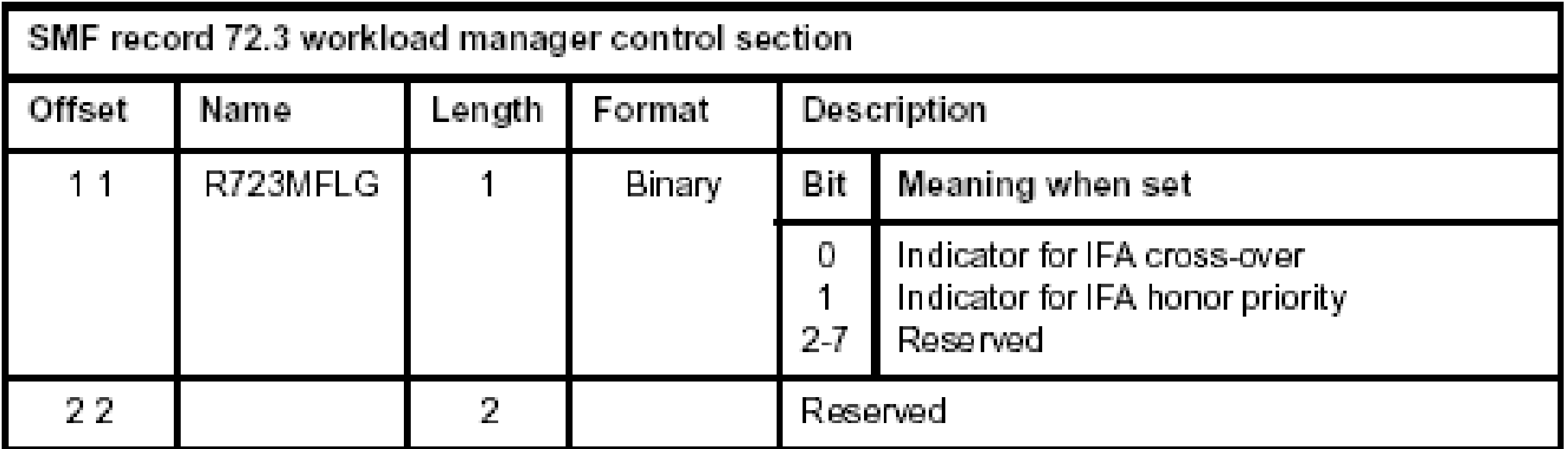

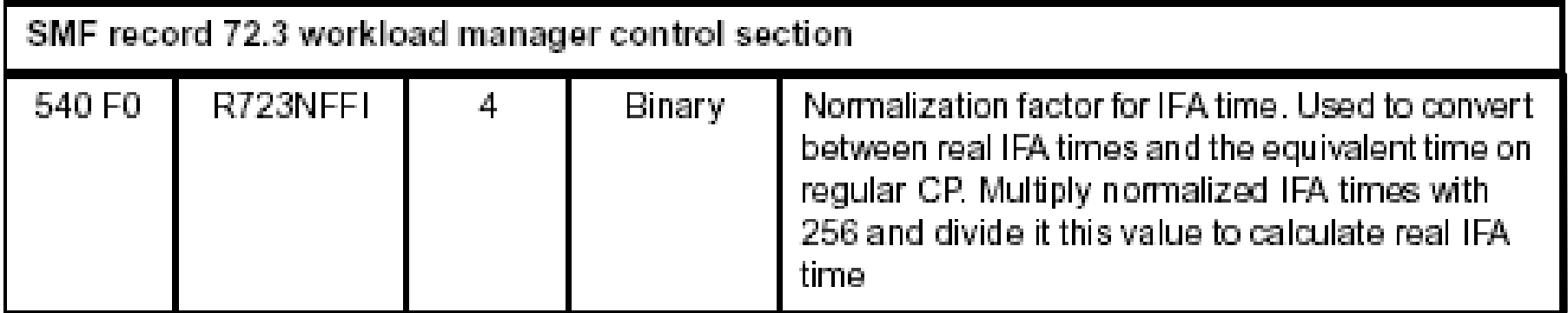

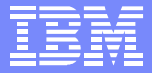

#### SMF record 72 subtype 3 (Workload activity)....

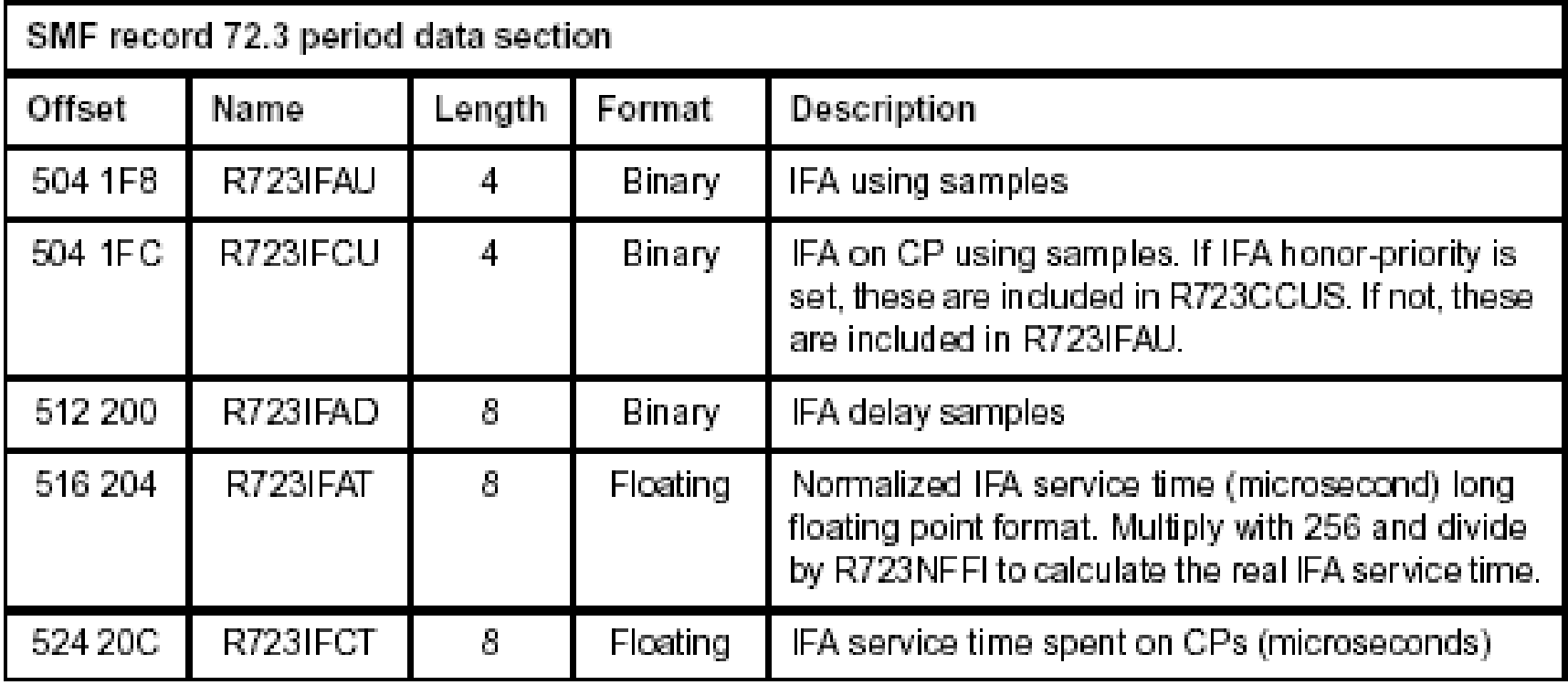

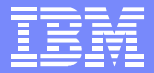

#### SMF record 79

S

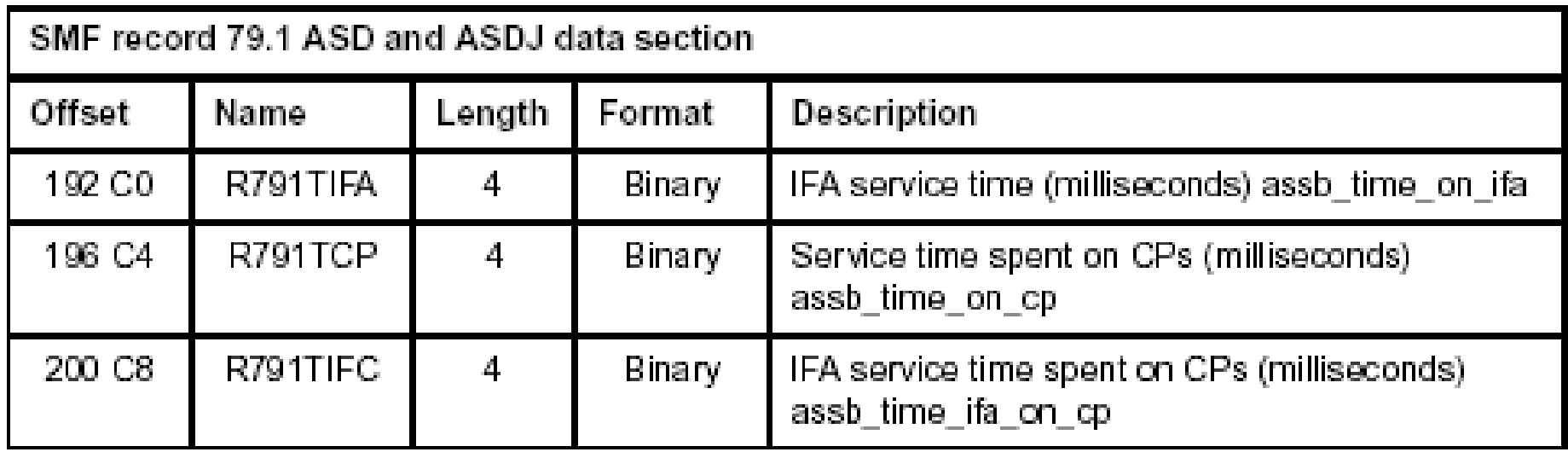

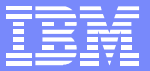

# **Capacity Planning**

© 2003 IBM Corporation

#### Are zAAPs right for my workloads?

IBM Systems Group

- zAAP Projection Tool for Java 2 Technology Edition
	- *Instrumented SDK 1.3.1, available through the Web*  $\sum_{i=1}^{n}$
	- *Instrumentation included in SDK 1.4*  $\sum_{i=1}^{n}$
- Capacity Planning Considerations for zAAP
	- *White Paper - describes the zAAP Projection Tool, prototype*  $\sum$ *measurements and Capacity Planning methodology*

#### Size 390

- *Updated tool available*
- *Special assistance for the sizing methodology described in*  $\sum_{i=1}^{n}$ *the white paper. Support also provided with sizing consolidation of distributed Java workloads onto zSeries and zAAP(s)*

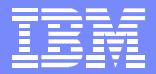

### Projection Tool for Java 2 Technology Edition

IBM Systems Group

- SDK 1.3.1 as is
	- The zAAP Projection Tool for Java 2 Technology Edition, SDK1.3.1 users, is an instrumented version of Java for OS/390, Java 2 Technology Edition PTF UQ84703 (SR 22)
	- $\triangleright$  Excel worksheet

#### SDK 1.4

- The added function in the Projection tool is an officially supported part of the z/OS SDK1.4 product, IBM SDK for z/OS, Java 2 Technology Edition, product 5655-I56, with service PTF UQ88783 or later
- The EXCEL worksheet can be used, as-is, in conjunction with the SDK1.4
- z/OS 1.6 and SDK 1.4
	- RMF reports, spreadsheets  $\sum_{i=1}^{n}$
	- SMF and reduction programs

#### zAAP Projection Tool for Java 2

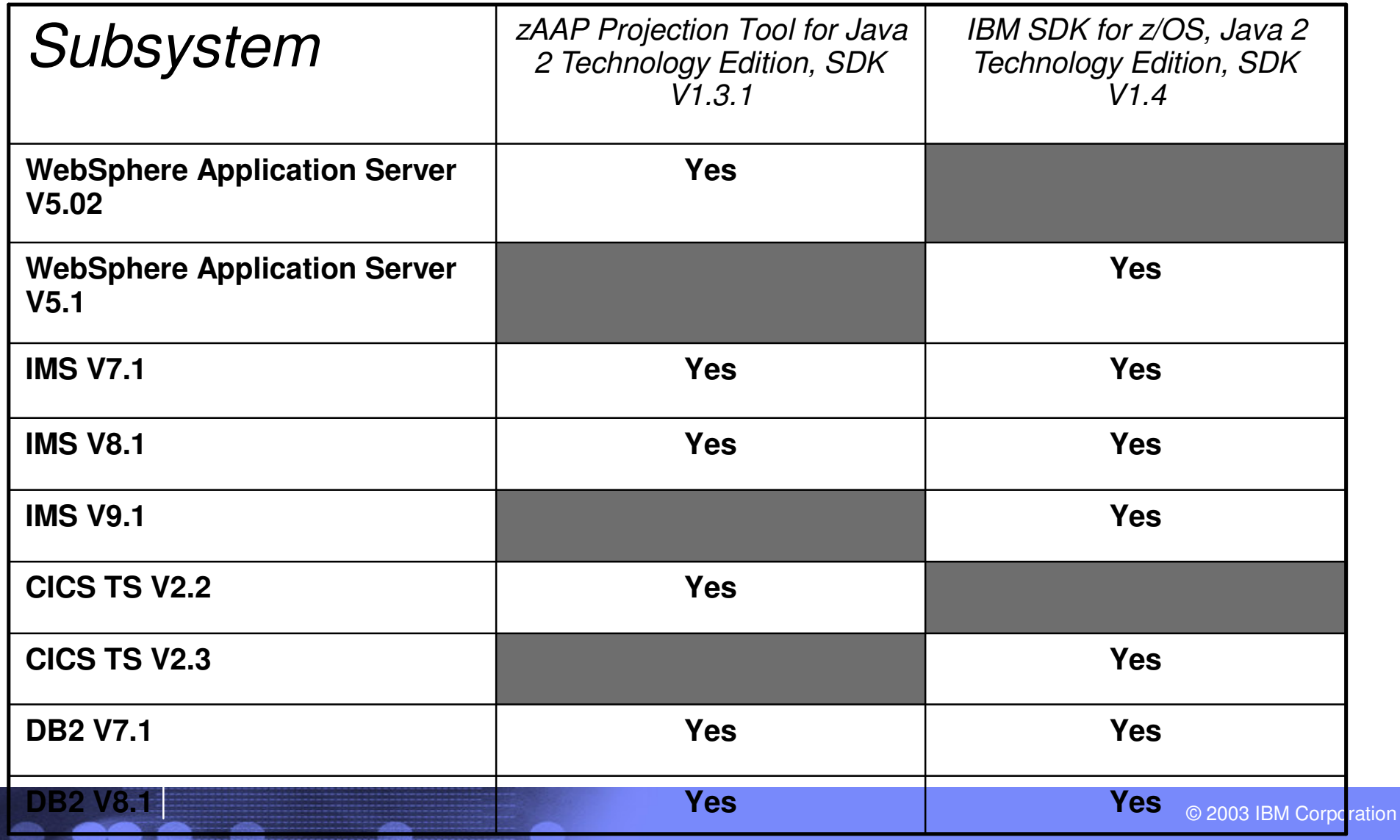

IBM Systems Group

#### Projection Tool for Java 2 Technology Edition

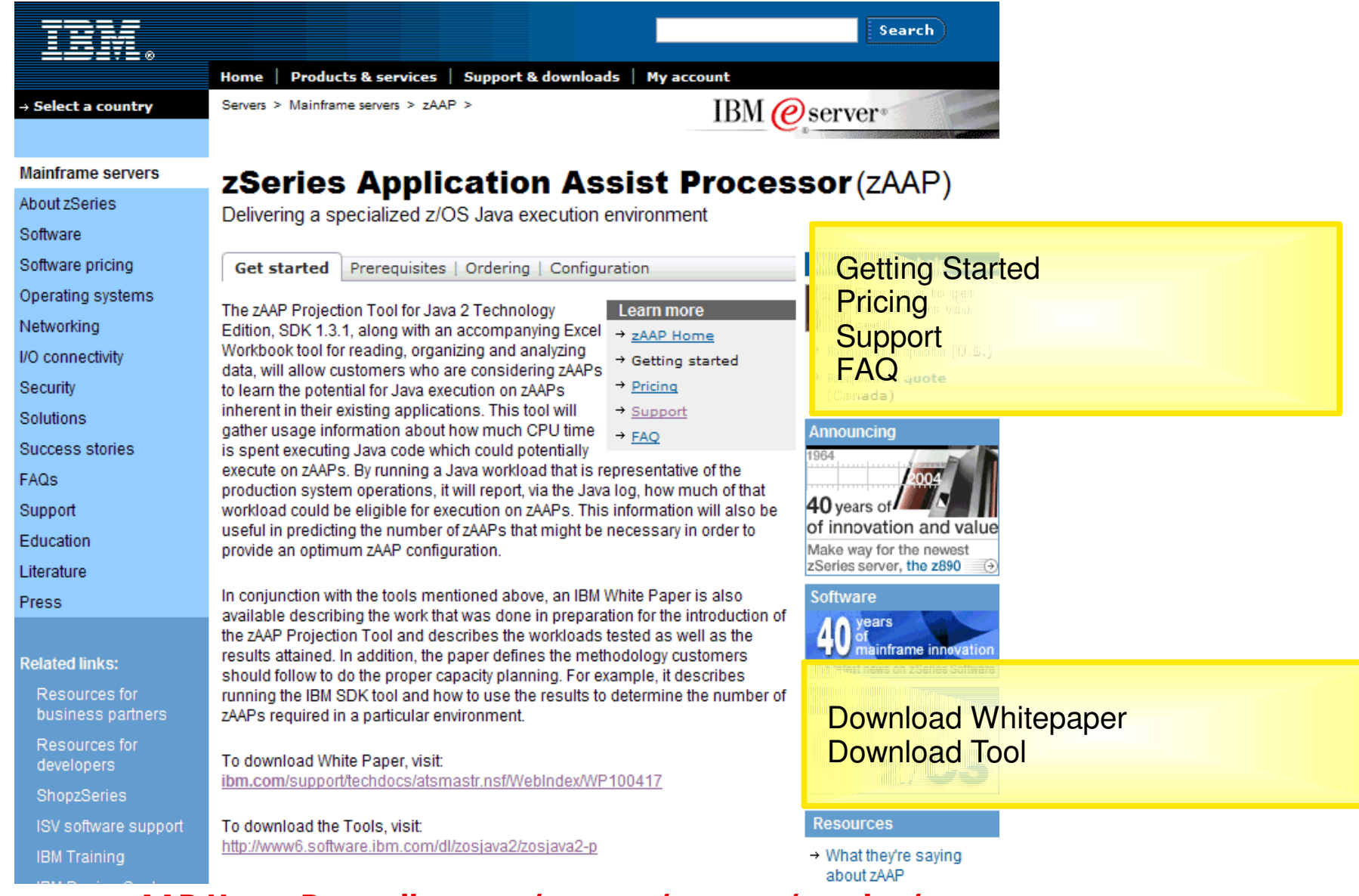

#### <u>zAAP Home Page ibm.com/servers/eserver/zseries/zaap</u>

#### Projection Tool Download

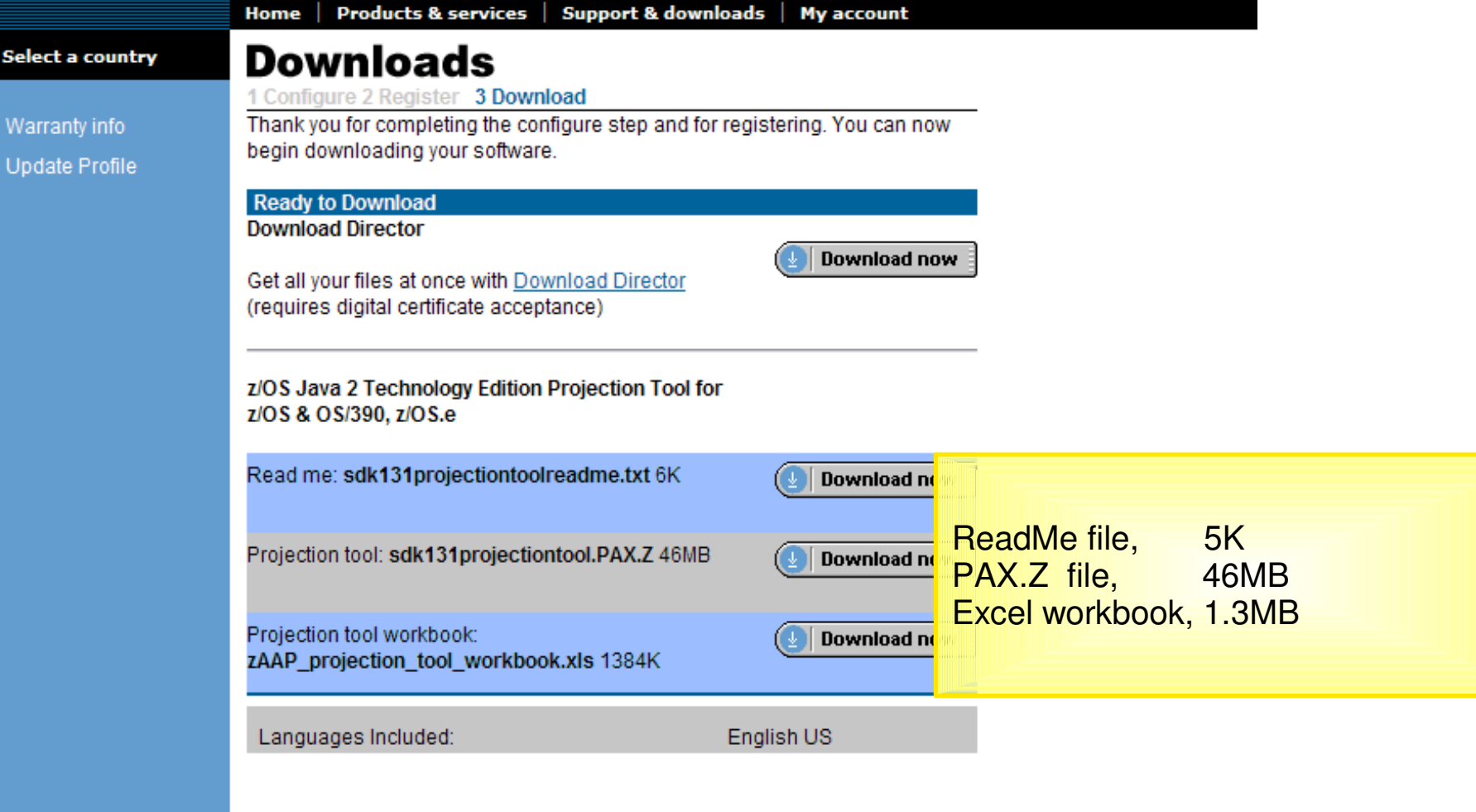

#### **Installation and Usage Information**

Before using the tool, please be sure to obtain the white paper from http://www.ibm.com/support/techdocs/atsmastr.nsf/WebIndex/WP100417

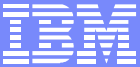

#### Projection Tool for Java 2 Technology Edition, SDK 1.3.1

You must apply the fixes for the following APARs

IBM Systems Group

- PQ40047
- **PQ40048**
- **OW45508**
- OW45580
- **OW48160**
- **PQ37095**
- **PQ39287**

Check the following APARs

- **PQ26125**
- **PQ26525**
- **PQ36944**
- **PQ39622**
- **PQ39940**
- **PQ40027**
- **OW47432**
- OW54362 or OW55013
- **PQ60748**

Check the Readme.txt file for the latest maintenance information

IBM Systems Group

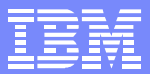

#### zAAP Projection Tool – Java SDK 1.3.1

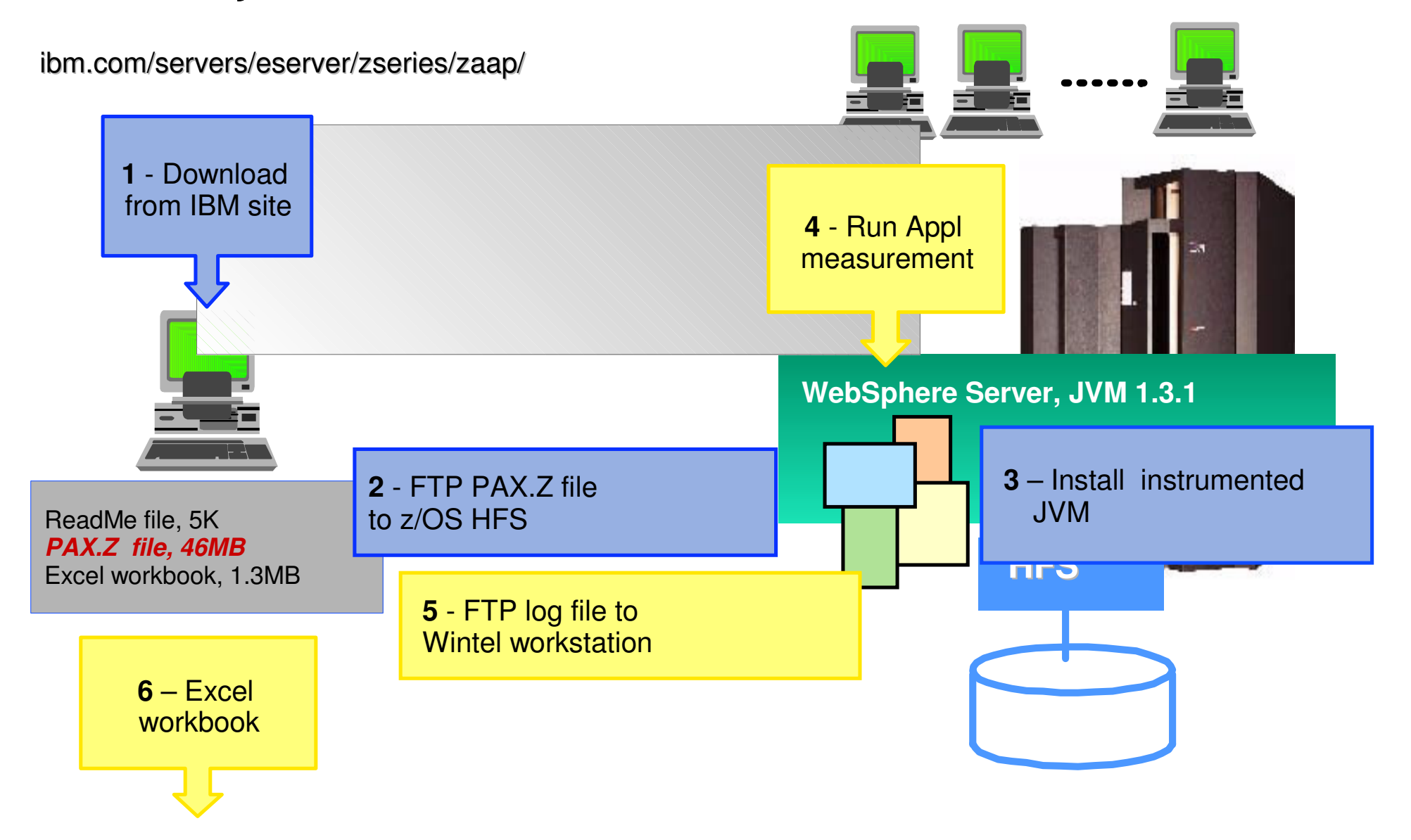

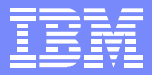

#### zAAP Projection Tool – Java SDK 1.4

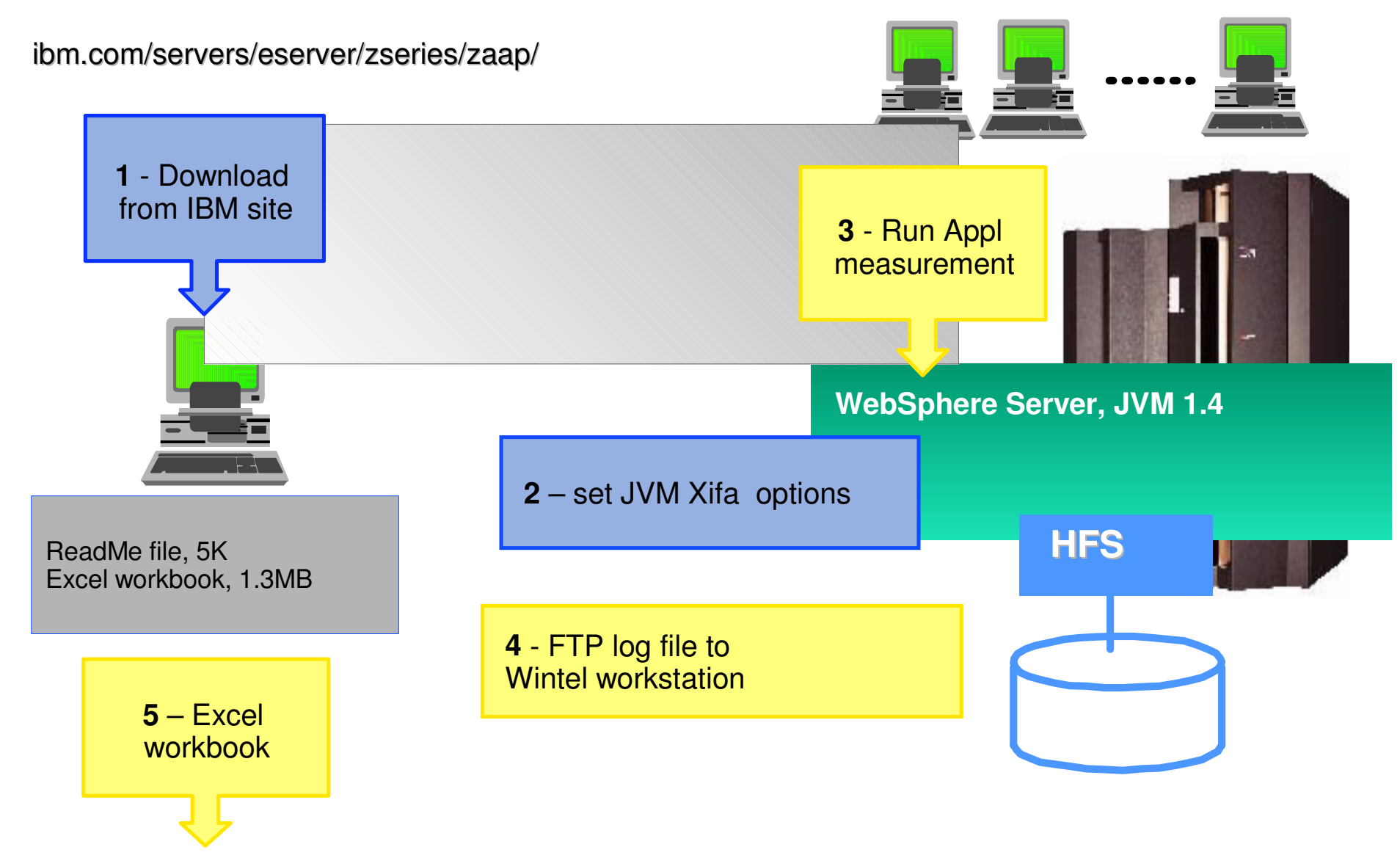

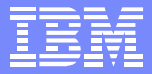

#### Excel Workbook

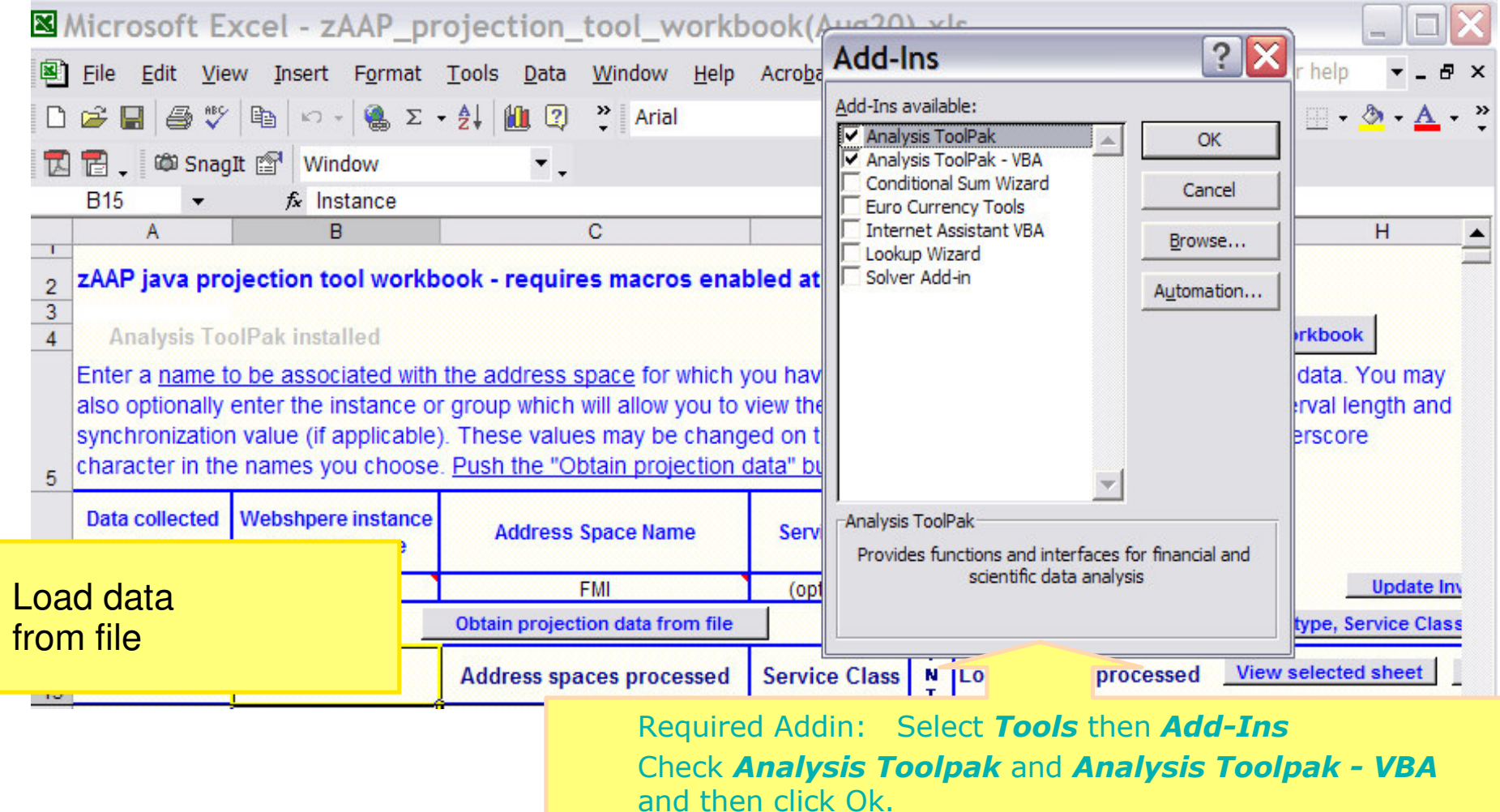

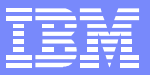

#### Obtain projection data from file

select

Obtain projection data from file

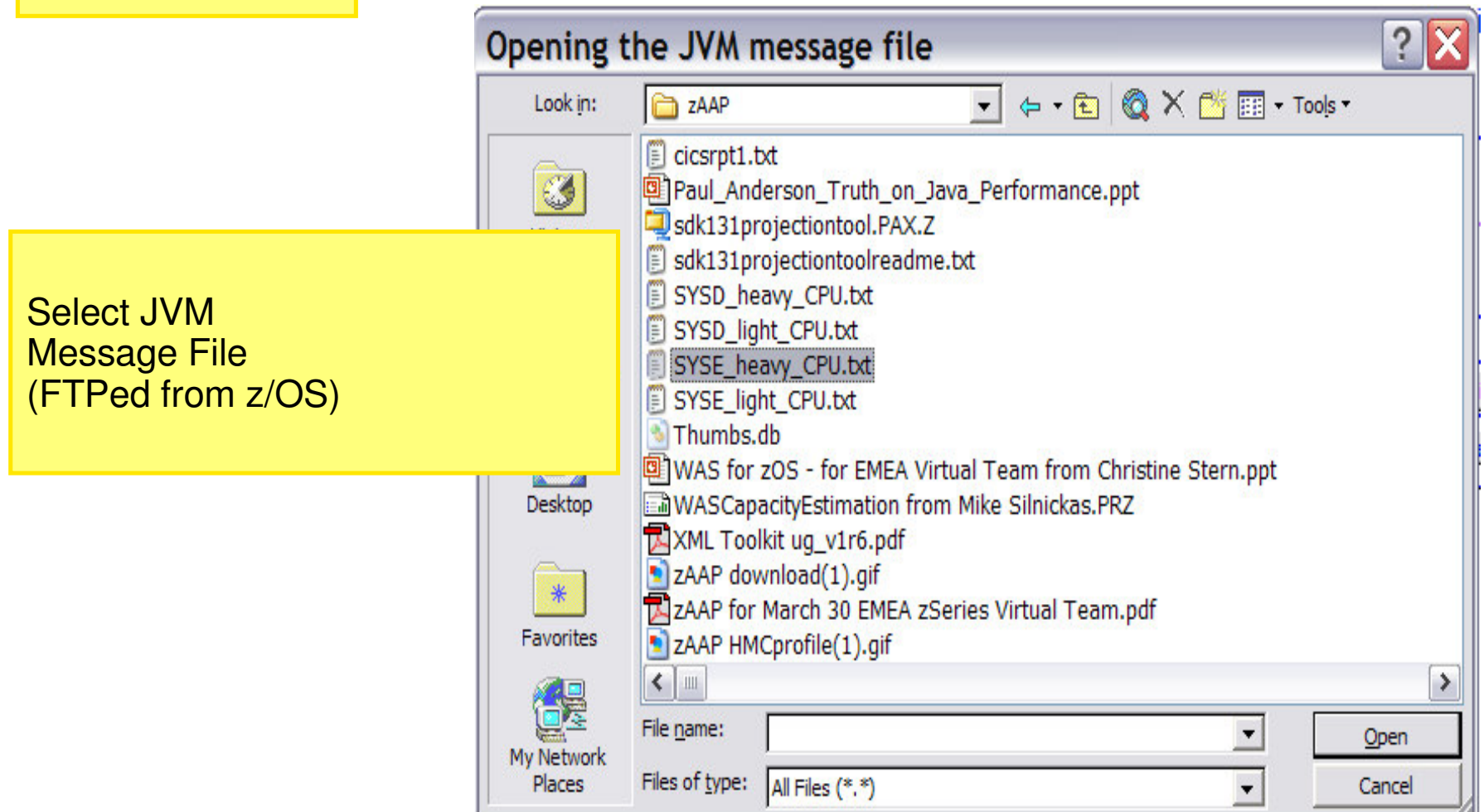

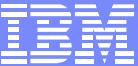

### Excel Summary report

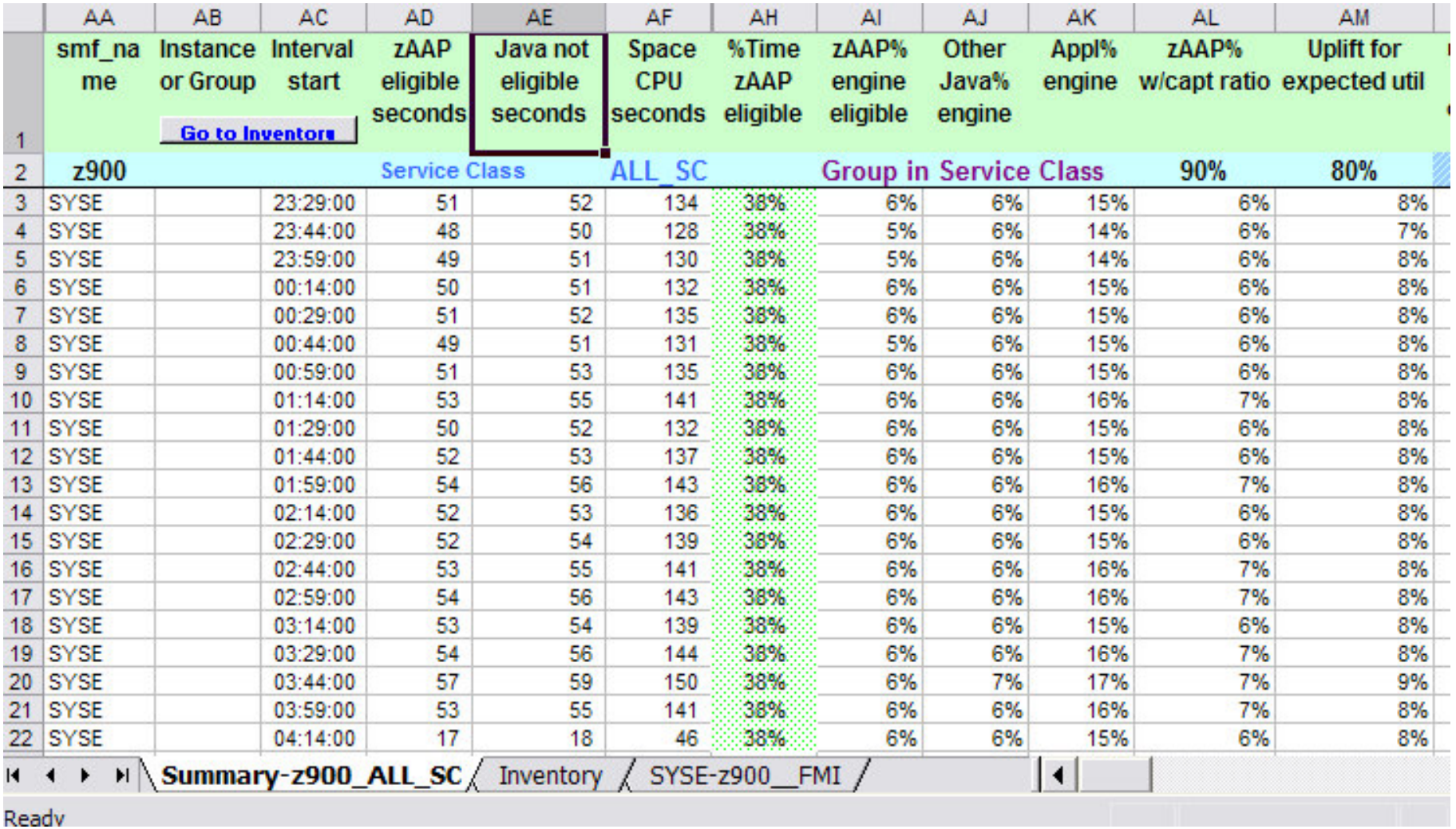

### Hints *(ROTs)*

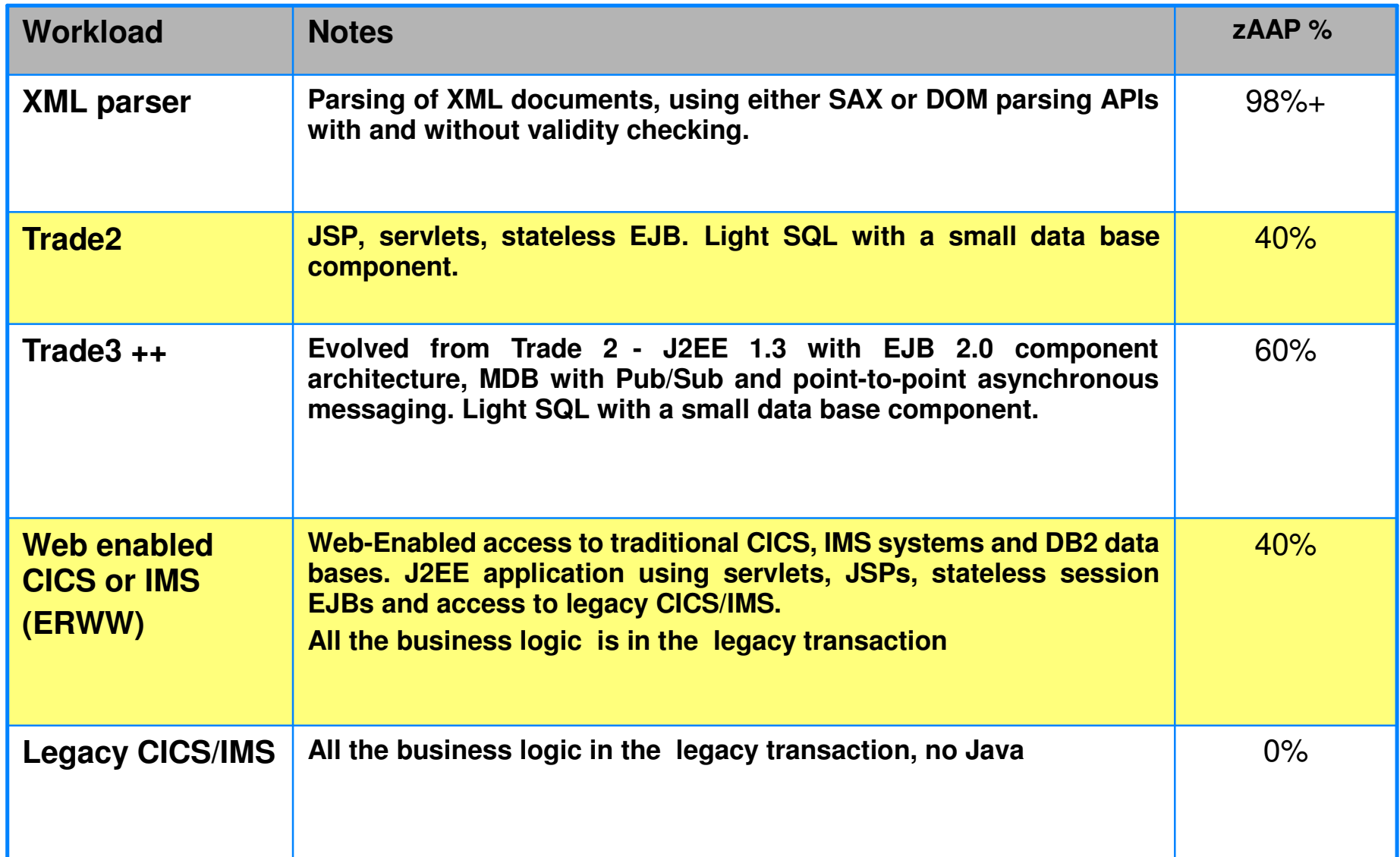

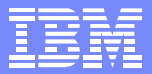

# Performance Considerations

IBM Systems Group

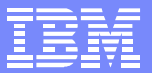

#### z890 – Model 410 vs Model 310+zAAP

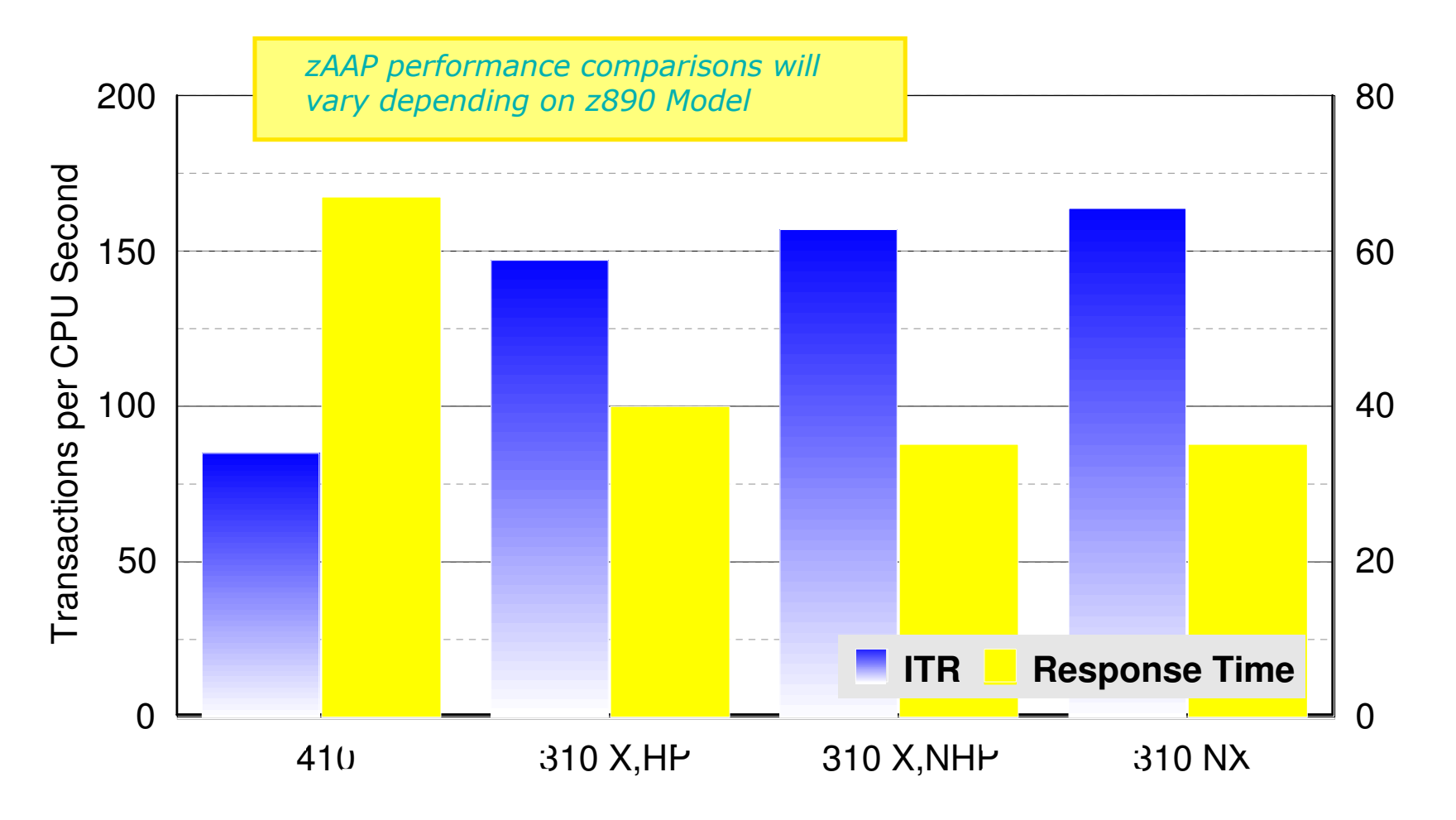

- Engine speed ratio = 13.8x
- zAAP 15 20% CPU busy
- Standard CPs running approx. 90% CPU busy

zAAP runs at Model 170 engine speed

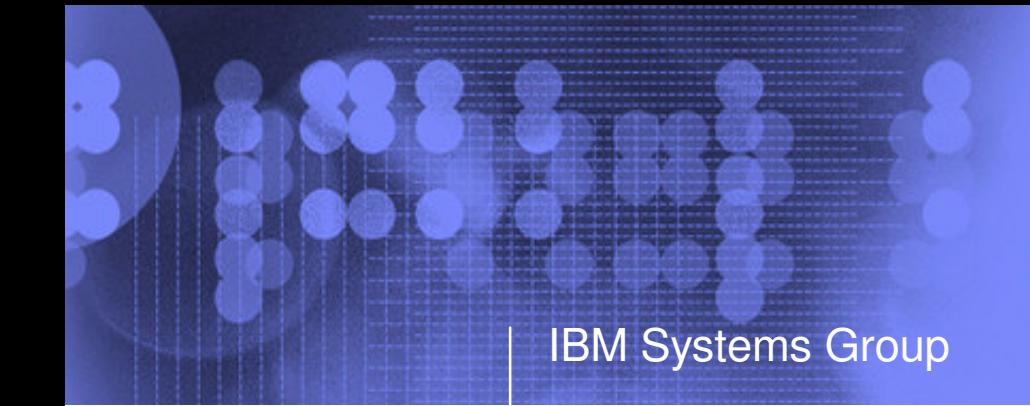

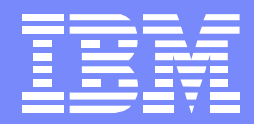

### zAAP Summary

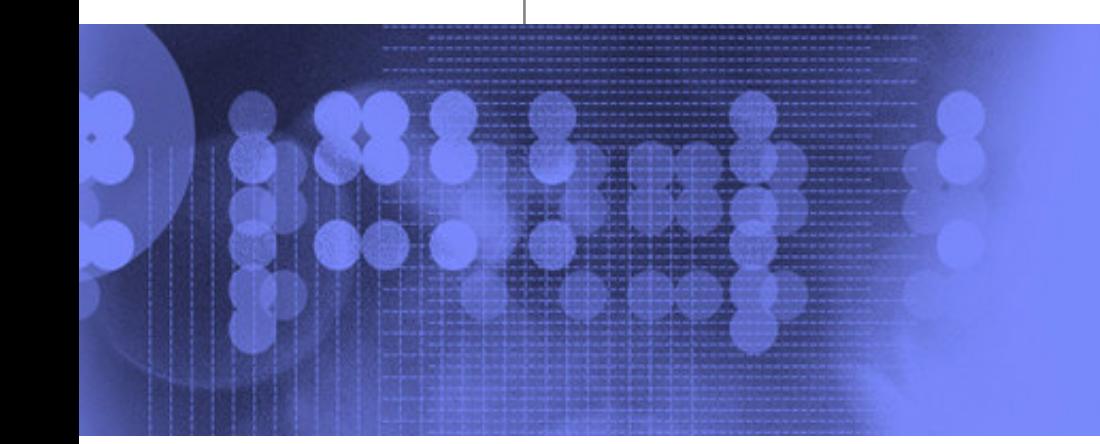

© 2003 IBM Corporation

### zAAP Summary

Business Integration model  $\mathbf{1}$ 

IBM Systems Group

- New strategic Java technology-based applications  $\sum_{i=1}^{n}$
- Require additional CPU resources  $\sum_{i=1}^{n}$
- zAAPs for business integration and infrastructure Simplification  $\Box$ 
	- Integrate new applications with mission-critical data  $\sum_{i=1}^{n}$
	- Help reduce infrastructure complexity for multi-tier applications  $\sum_{i=1}^{n}$
- zAAP …an industry first
	- Only specialized processing units for Java Code today  $\sum_{i=1}^{n}$
	- Supported by IBM Middleware such as WebSphere, DB2…  $\sum_{i=1}^{n}$
- zAAPs Provide Investment Flexibility  $\mathbf{L}$ 
	- Extend the value of existing zSeries investments  $\sum_{i=1}^{n}$
	- Reduced Total Cost of Ownership through software and  $\sum_{i=1}^{n}$ maintenance savings

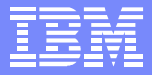

#### From n-tier to physical 2-tier

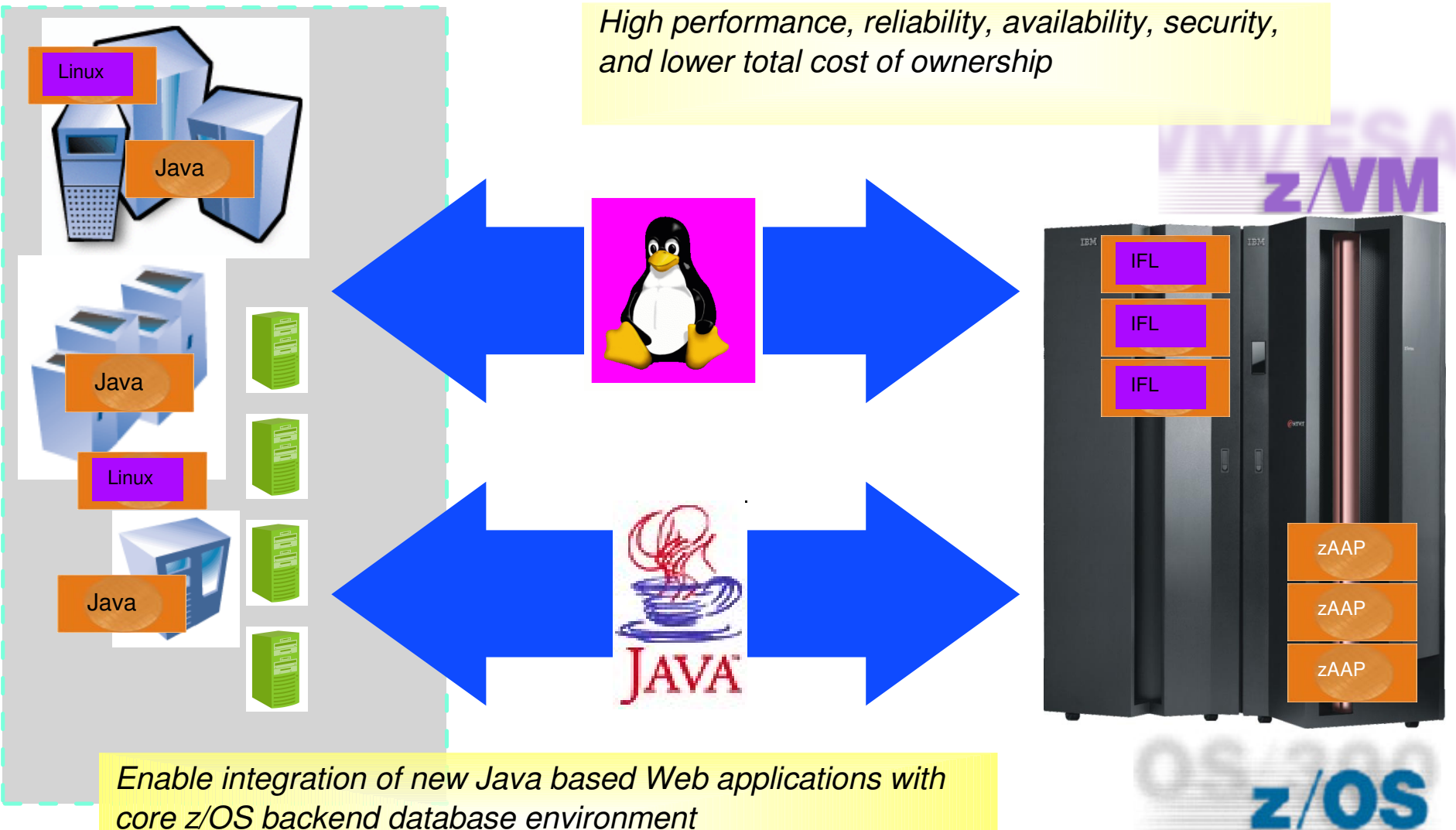

*core z/OS backend database environment*

**WebSphere** software

© 2003 IBM Corporation

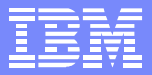

#### The next steps

- Establish z/OS 1.6 migration plan
	- *Subsystems – WebSphere, CICS TS, DB2, etc.*
- IBM SDK for z/OS, Java 2 Technology Edition V1.4
	- *WebSphere Server, or Server Foundation V5.1 migration plan*
- **Q** Capacity Planning
	- *Review LSPR document, zAAP Capacity Planning White Paper*
	- *Run zAAP projection tool or use ROTs*
- IBM z990 or z890 server zAAP upgrade
	- *Configuration planning, Partition definition*
- □ Leverage zSeries Web-enablement Workshops
	- *WebSphere on z/OS infrastructure skills*  $\sum_{i=1}^{n}$

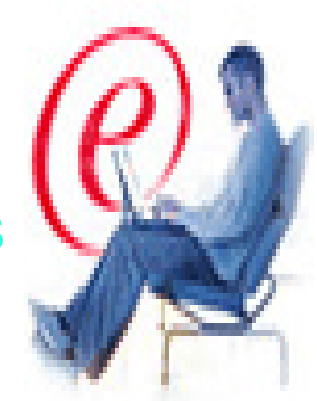

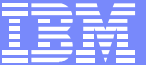

For more information…

- zSeries Web site
	- *ibm.com/zSeries*

IBM Systems Group

- zAAP Web site
	- *ibm.com/zseries/zaap*
- z/OS Migration site
	- *ibm.com/zseries/zos*

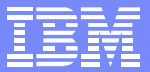

### Obrigado !!!!

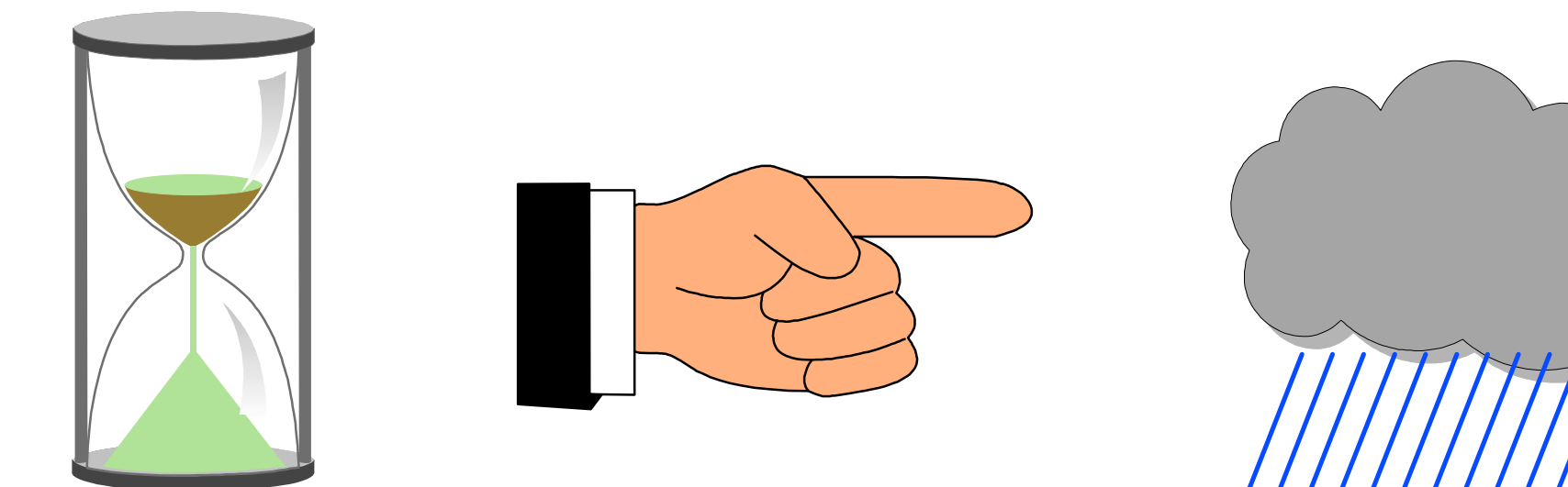

© 2003 IBM Corporation